#### **BAB III**

#### **METODE PENELITIAN / PERANCANGAN SISTEM**

#### **3.1. Identifikasi Masalah**

Jumlah pelanggan telepon pada PT.Telkom setiap harinya semakin bertambah setiap sambungan saluran teleponnya (sst). Sedangkan dari hasil akumlatif tagihan bulan-bulan sebelumnya pelanggan yang belum membayar (menunggak) juga semakin bertambah, sehingga diperlukan pengelolaan tunggakan tagihan telepon. Untuk memperoleh data yang diperlukan, dilakukan hal-hal sebagai berikut :

- 1. Studi literature, yang dimaksudkan untuk mencari landasan teori yang sesuai untuk menyelesaikan masalah yang akan dipecahkan. Mempelajari pemrograman menggunakan ASP dan mempelajari pengimplementasian database (Oracle) pada web.
- 2. Wawancara dengan pihak yang terkait, dalam hal ini pada bagian SISFO sebagai pengelola database SISKA dan UPMB sebagai user yang akan memakai aplikasi ini.

Dengan pertimbangan atau latar belakang antara lain :

- 1. Semakin banyaknya tunggakan tagihan telepon yang belum terbayar setiap bulannya oleh pelanggan sehingga pengontrolan tunggakan pun tidak dilakukan secara akurat dan cepat.
- 2. Informasi data tunggakan yang disajikan oleh system yang lama kurang mendukung dalam aktivitas/usaha penagihan tunggakan sehingga kinerja

pegawai kurang efisien, khususnya pada pengelolaan remianding call dan remainding letter.

- 3. Keterlambatan informasi tentang pelunasan tunggakan oleh pelanggan menyebabkan dibukanya isolir menjadi lambat.
- 4. Pengontrolan data pelunasan tunggakan telepon tidak dilakukan secara akurat sehingga pelanggan tidak segera membayar dan pengisoliran tidak diberlakukan.

Pengontrolan dalam hal ini pelunasan tunggakan telepon pada Telkom sangat penting artinya untuk kelancaran aliran dana. Karena jika tidak ada sistem yang menunjang maka kerugian pada pihak Telkom semakin bertambah dan produktifitasnya pun akan menurun. Keterlambatan informasi yang terjadi dapat dilihat pada gambar 3.1.

URABAYA

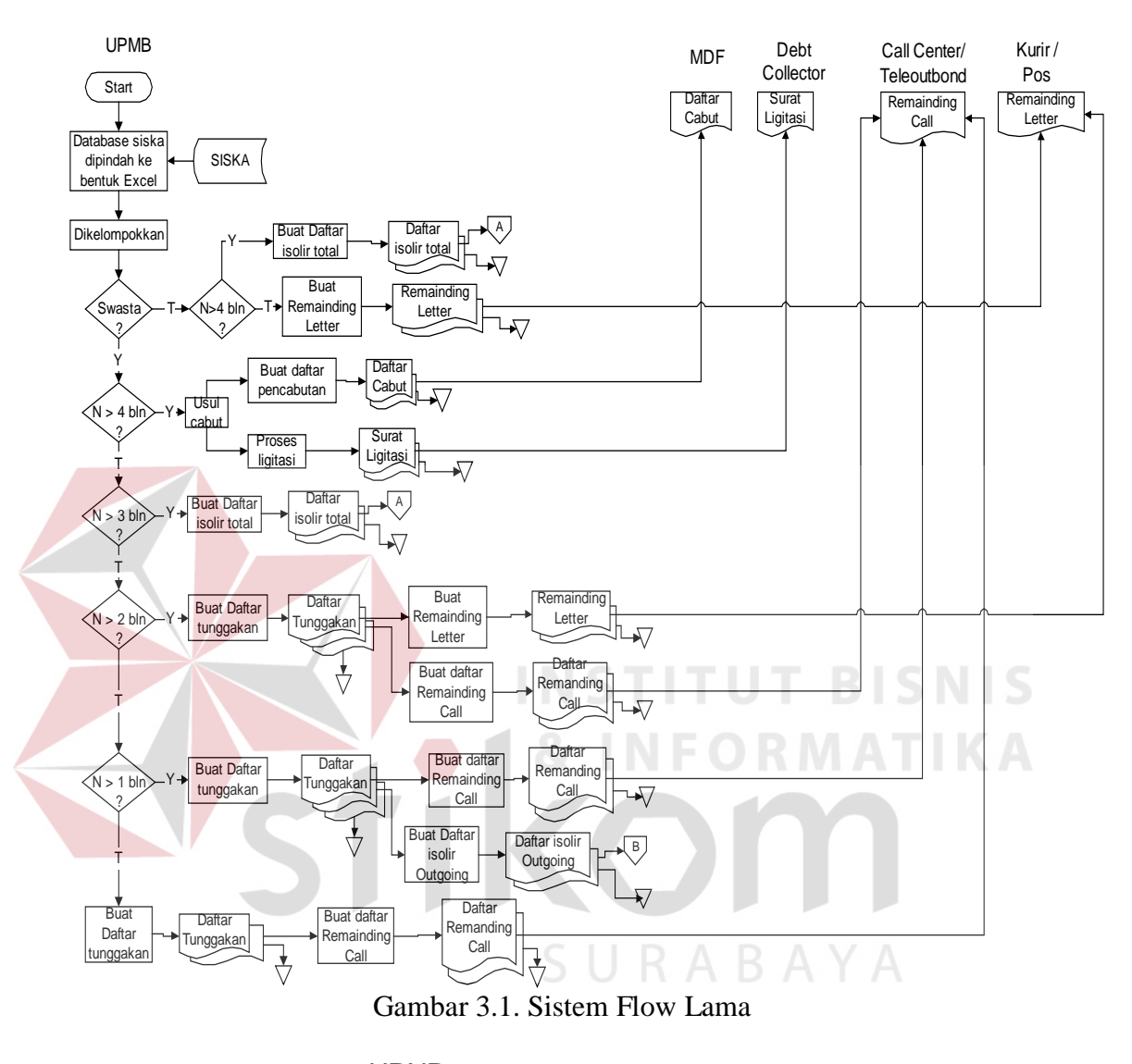

Sistem flow lama untuk pengontrolan tunggakan telepon :

UPNR  $(A)$  $\overline{B}$ Daftar Daftar isolir isolir total Outgoing — <del>↓</del><br>Isolir Total  $\frac{1}{\sqrt{1}}$ Outgoing Buat Lap Isolir Total Buat Lap Isolir Outging Lap **İ**solir<br>\_\_Tot<u>al</u> Lap **I**solir **Outgoing**  $\overline{\searrow}$ 

Gambar 3.2. Sistem flow Lama (Lanjutan)

### **3.2 Analisis**

Dari identifikasi masalah diatas dapat dianalisa bahwa pokok permasalahan dari Sistem Informasi Payment Management Control ini adalah pada jumlah data tunggakan yang banyak, dan sistem pengontrolan/pengawasan yang lama kurang mendukung proses penagihan pada pelanggan serta, lambatnya pengaktifan dan penutupan isolir. Berdasarkan analisa tersebut dan pentingnya sistem informasi yang berhubungan dengan pengontrolan dalam hal tunggakan telepon maka hal-hal yang diperlukan dengan hal tersebut adalah :

- 1. Diperlukannya suatu sistem yang dapat menyajikan daftar data tunggakan dengan cepat, efektif dan relevan sehingga tunggakan tagihan dapat terkontrol.
- 2. Diperlukannya suatu data yang sudah dipisahkan sesuai jenisnya untuk pengelolaan remainding call dan remainding letter.
- 3. Diperlukannya suatu system informasi payment management control yang bisa diakses kapan saja dan dimanapun, dengan tampilan yang *user friendly.*
- 4. Diperlukannya suatu system informasi yang dapat menghasilkan informasi untuk membantu pihak manager dalam pengambilan keputusan.

Untuk menampung data-data yang diperlukan, diperlukan software pengelola database seperti oracle, Microsoft acces 2000 mySQL dan lain-lain. Dalam hal ini penulis memilih Oracle untuk mengelola databasenya, alasannya karena Oracle dikenal sebagai database untuk internet dan jaringan. Keistimewaan lainnya yaitu ukuran database yang besar, multiuser, availability, connectibiliy dan juga masih banyak lagi.

Mekanisme system yang akan dibuat

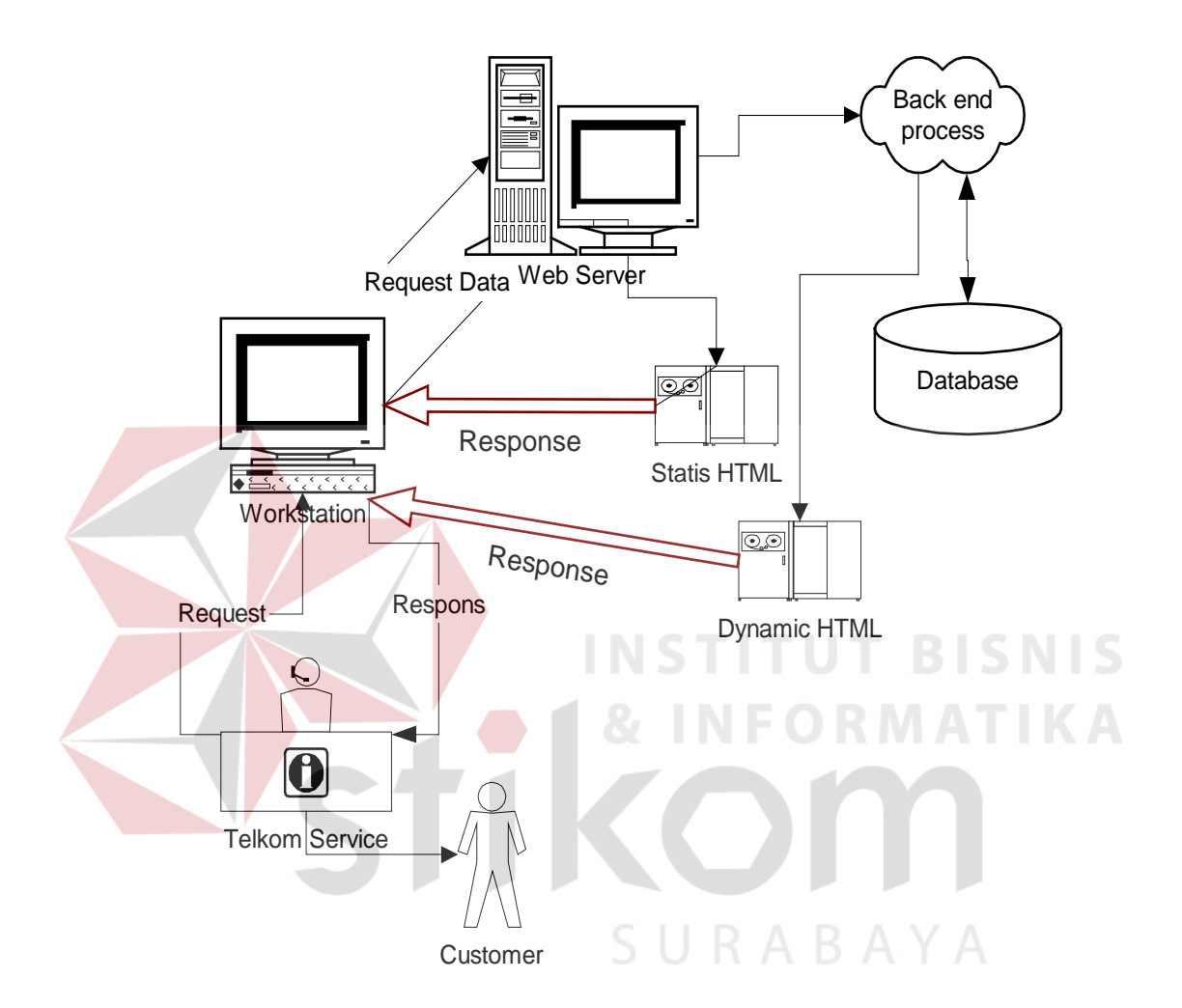

Gambar 3.3. Mekanisme system yang akan dibuat

Penjelasan :

Operator melakukan request data pada aplikasi ini kemudian system akan meminta data pada web server. Dari web server melakukan request kepada database, sehingga di olah oleh database. Hasil olahan dari database kemudian dikirimkan kembali untuk ditampilkan di halaman html.

Model aplikasi pengembangan yang akan dibuat :

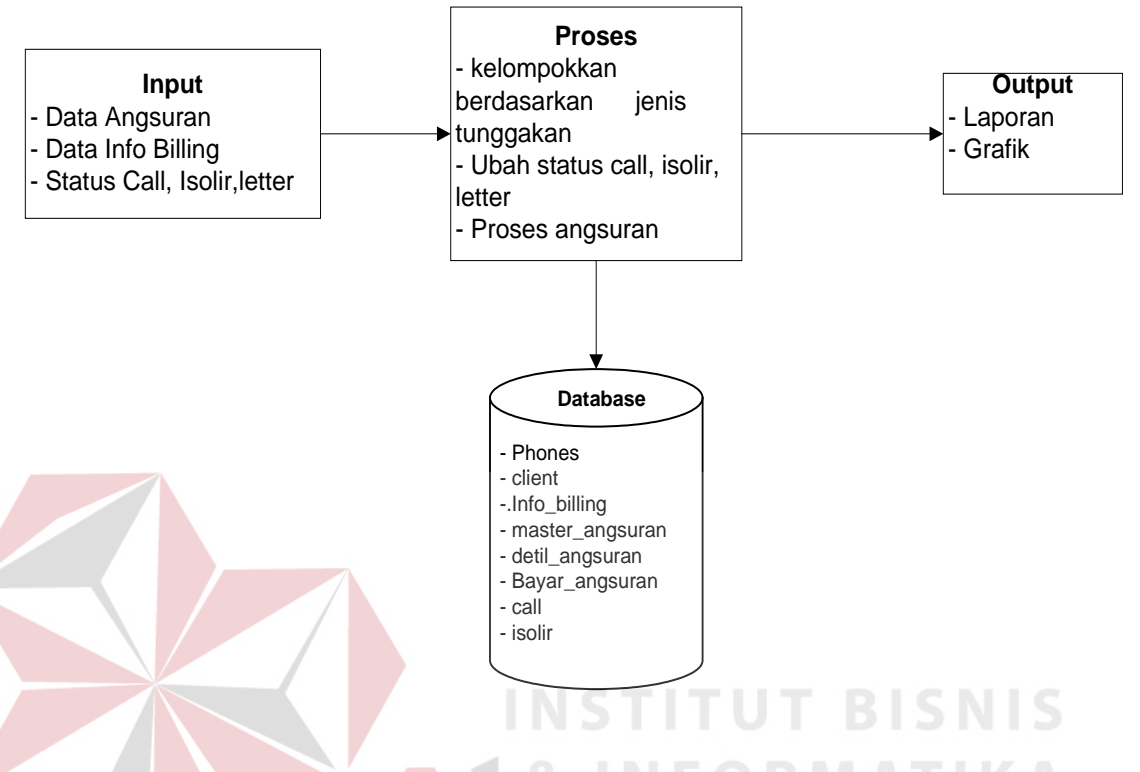

Gambar 3.4. Model Aplikasi Pengembangan yang akan dibuat

## **3.3. Perancangan Sistem**

Untuk mendapatkan suatu system yang baik diperlukan suatu perancangan system yang baik pula sehingga system perangkat lunak yang dihasilkan sesuai dengan keinginan. Perancangan system ini terdiri dari Sistem Flow, Data Flow Diagram (DFD), Entity Relationship Diagram (ERD), serta desain interface input outputnya.

## **3.3.1 Sistem flow**

Sistem Flow adalah suatu bagian yang menunjukkan arus pekerjan secara menyeluruh dari suatu sistem dimana bagian ini menjelaskan urutan prosedur-prosedur yang ada didalam system.

Dalam Sistem Informsi Payment Management Control ini dapat digambarkan system flow yang terdiri dari : Cari nomer telepon, informasi detail tagihan per jenis tunggakan, remainding call, remainding letter, isolir, registrasi angsuran, informasi detail angsuran, Perbandingan uang, dan laporan.

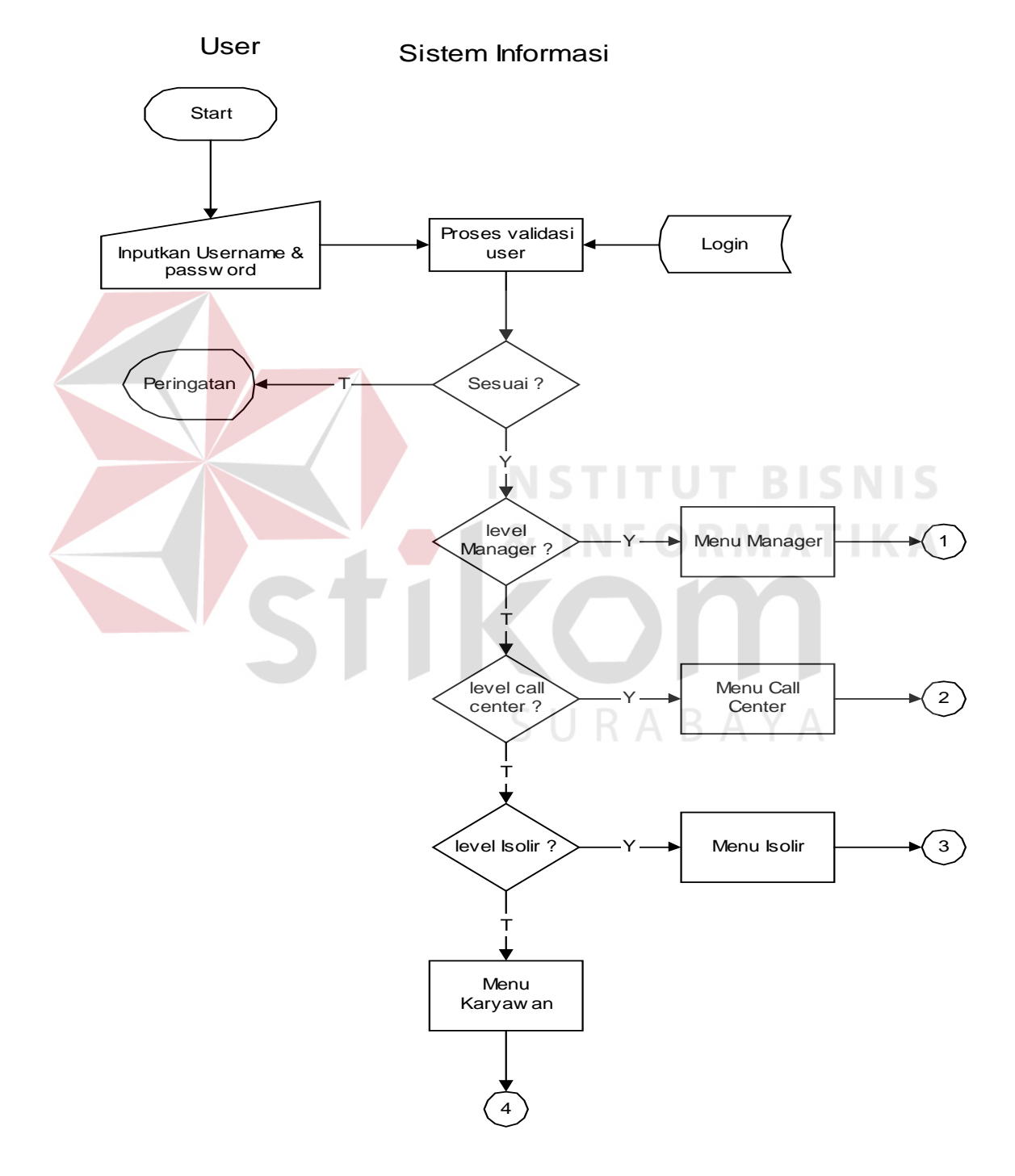

Gambar 3.5. Sistem Flow Menu Aplikasi

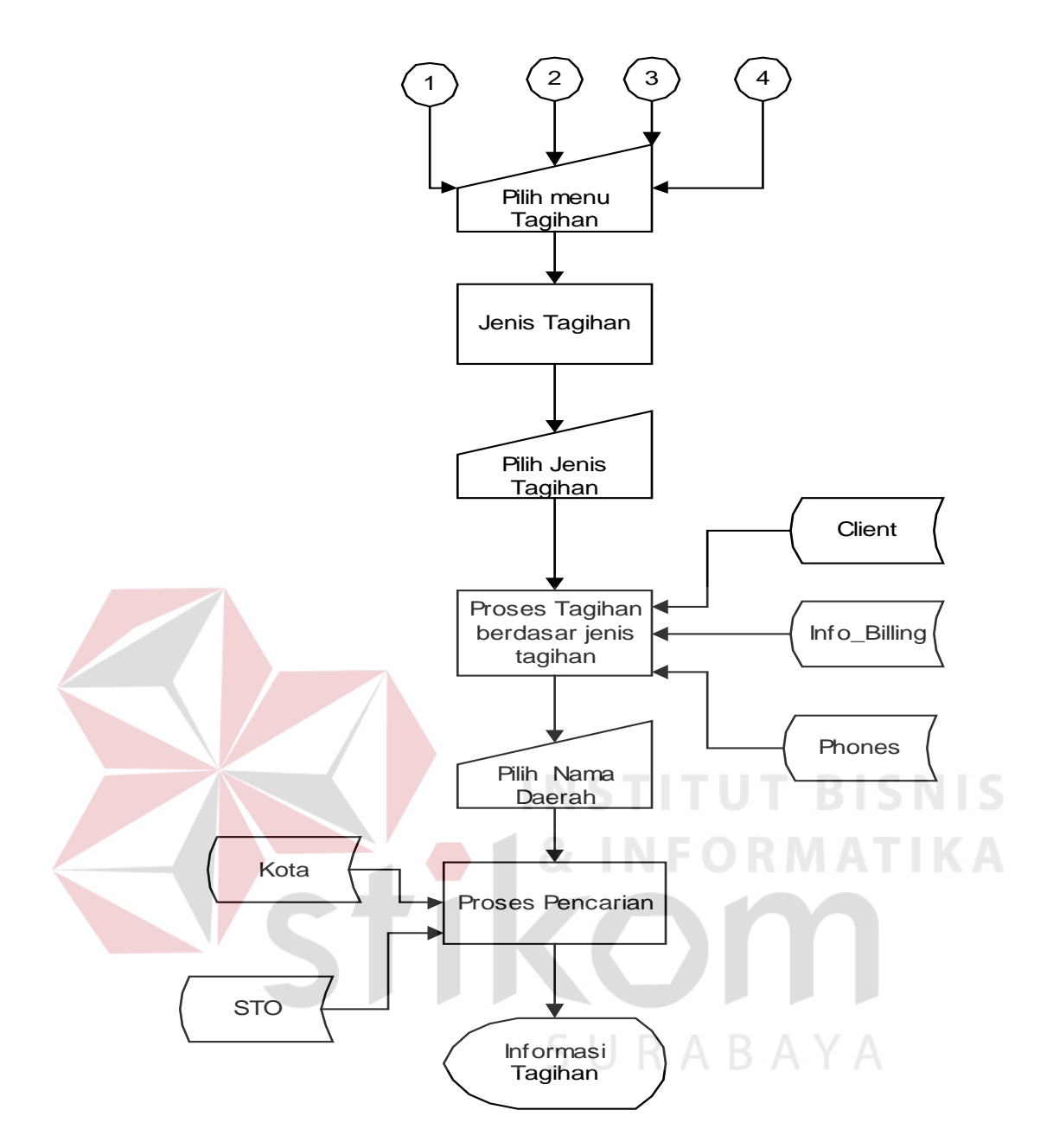

Gambar 3.6 Sistem Flow Detail Tunggakan

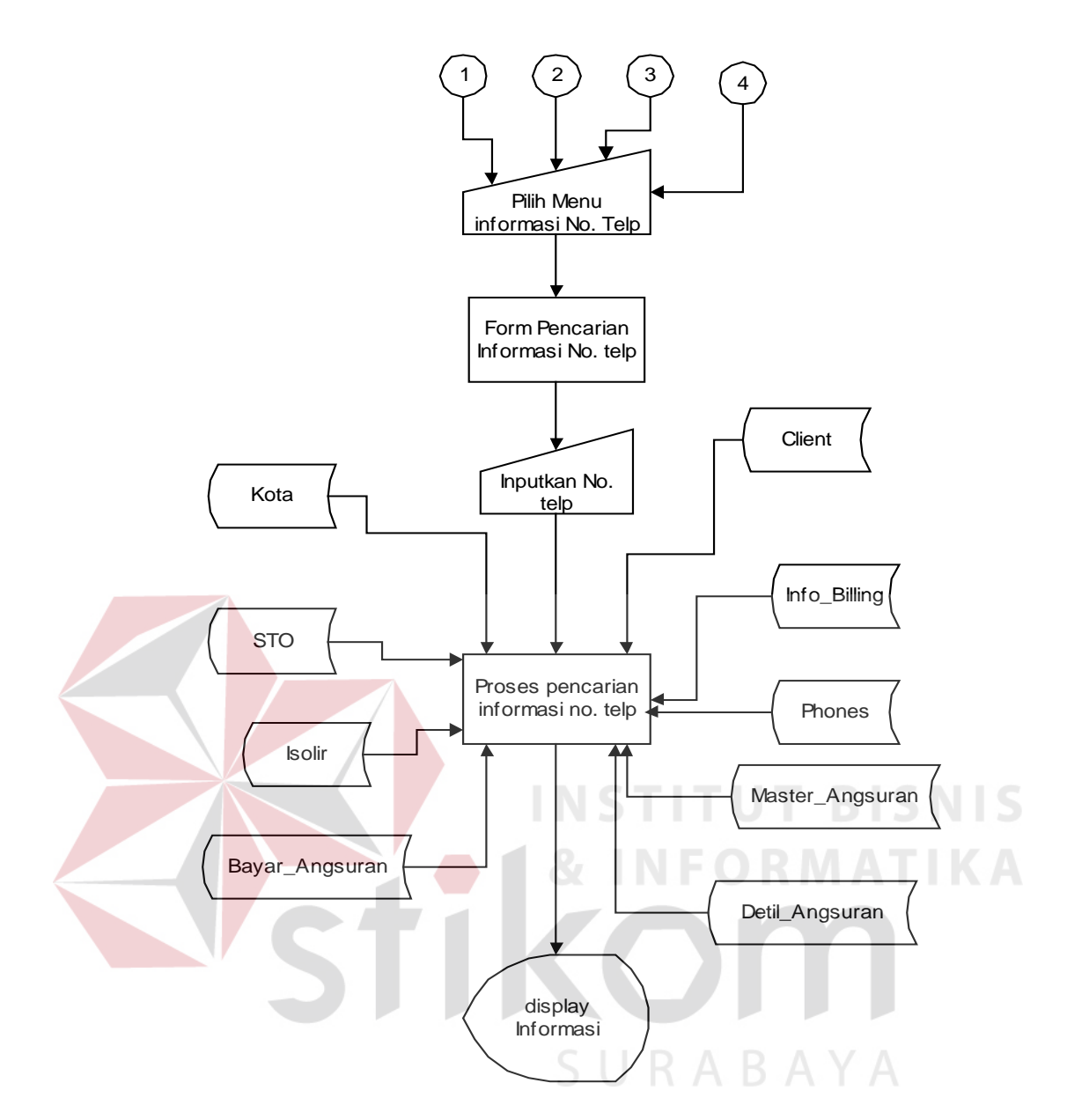

Gambar 3.7. Sistem Flow Cari No. Telepon

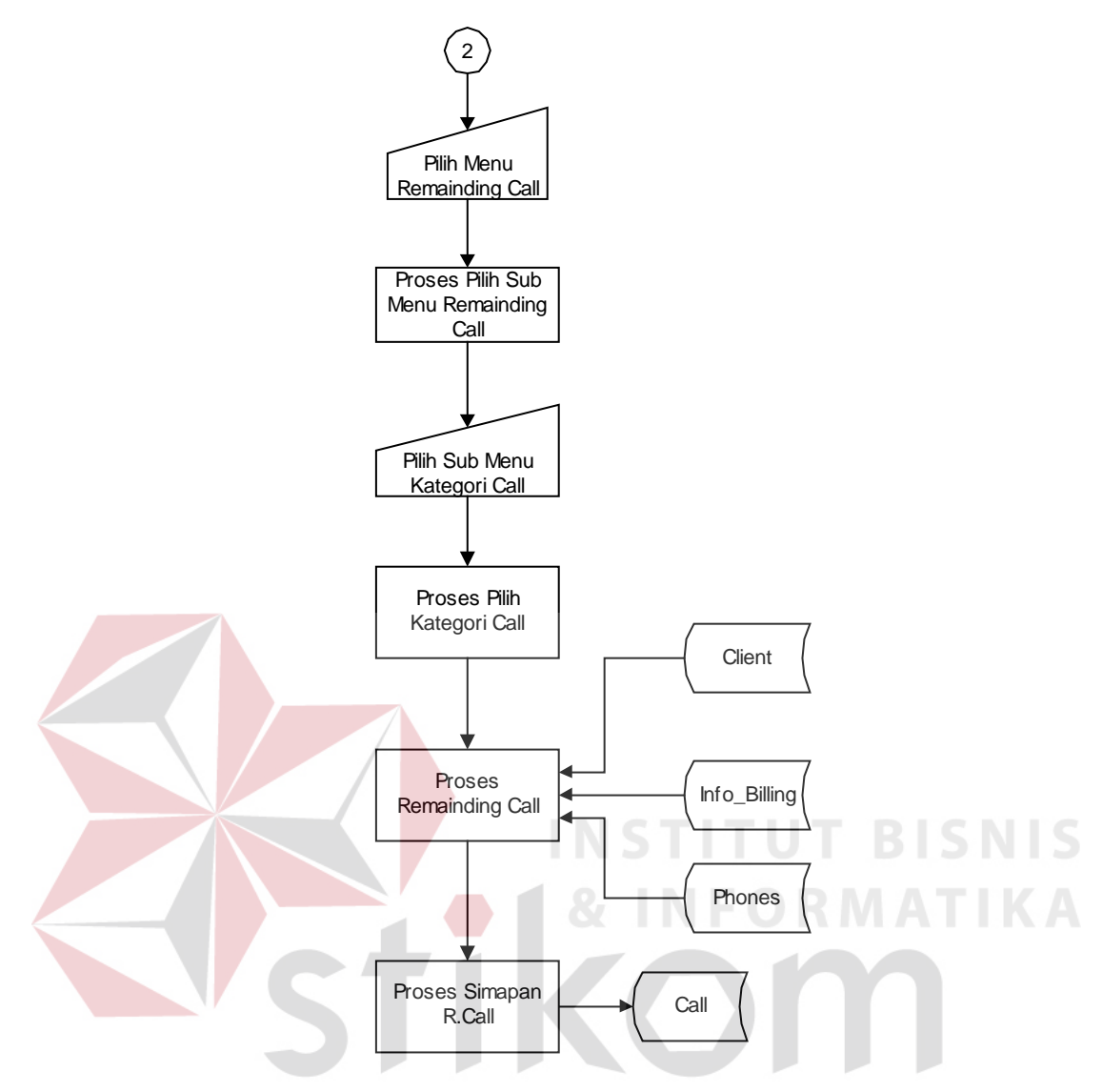

Gambar 3.8. Sistem Flow Remainding Call

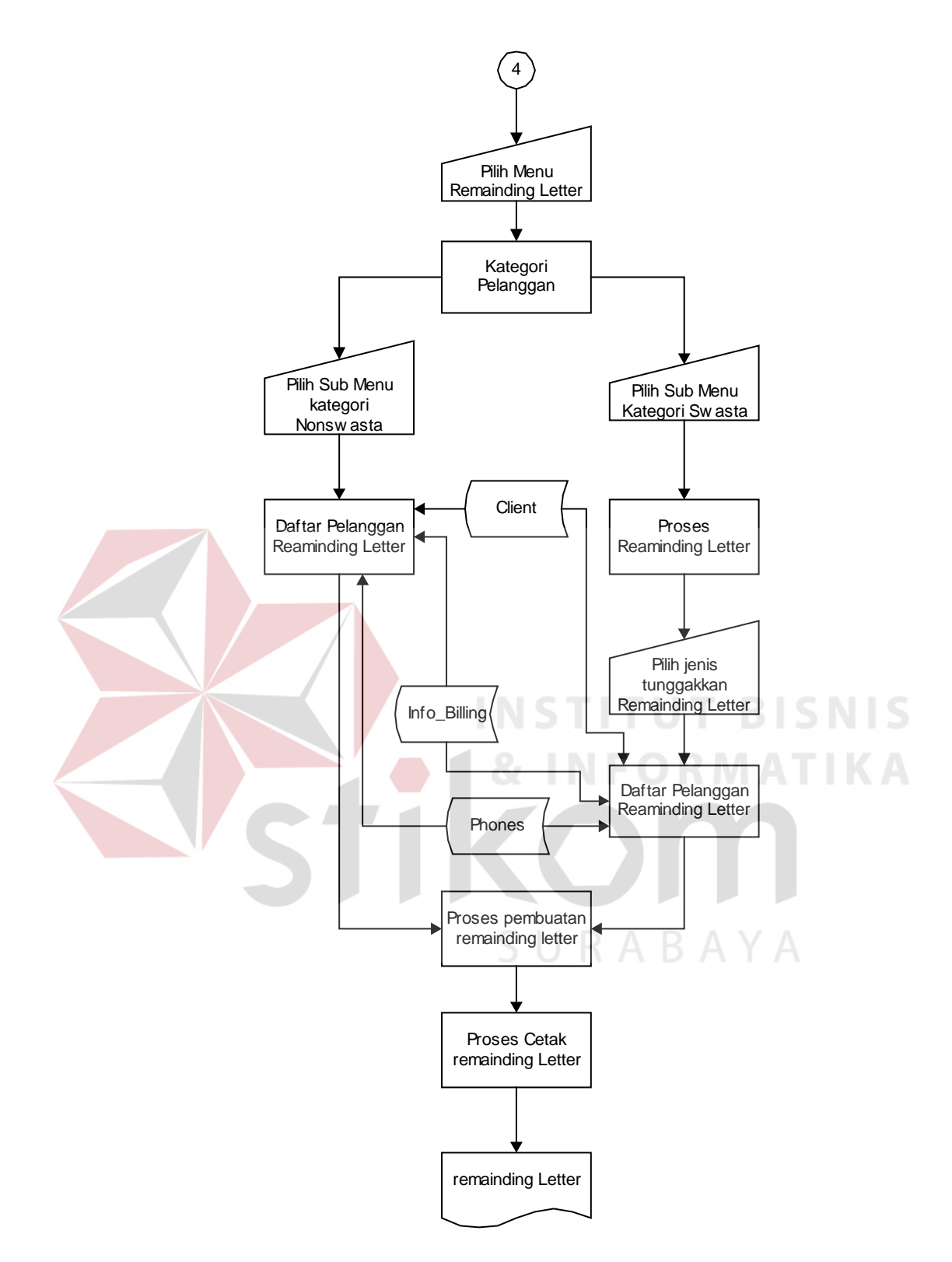

Gambar 3.9. Sistem Flow Remainding Letter

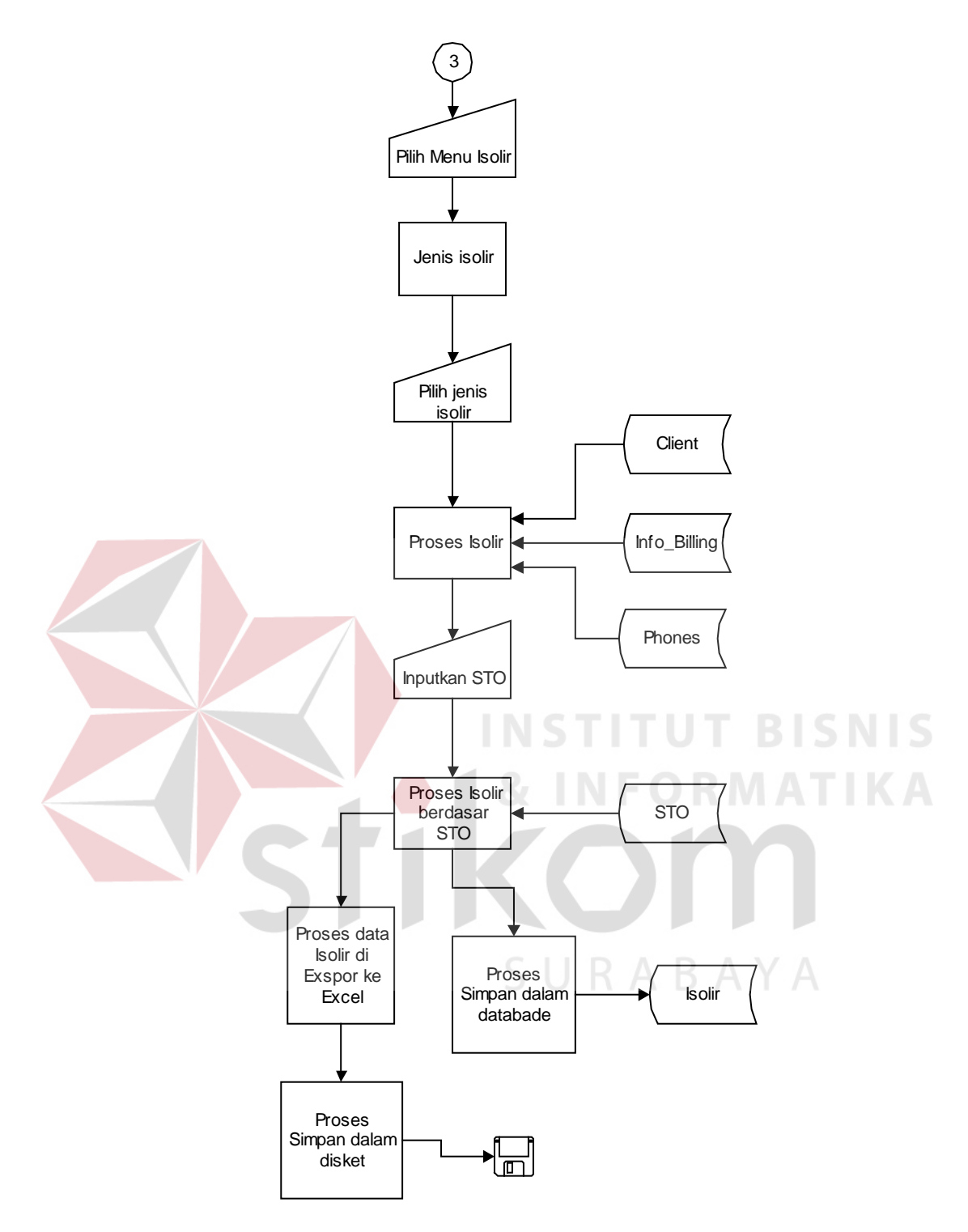

Gambar 3.10. Sistem Flow Tutup Isolir

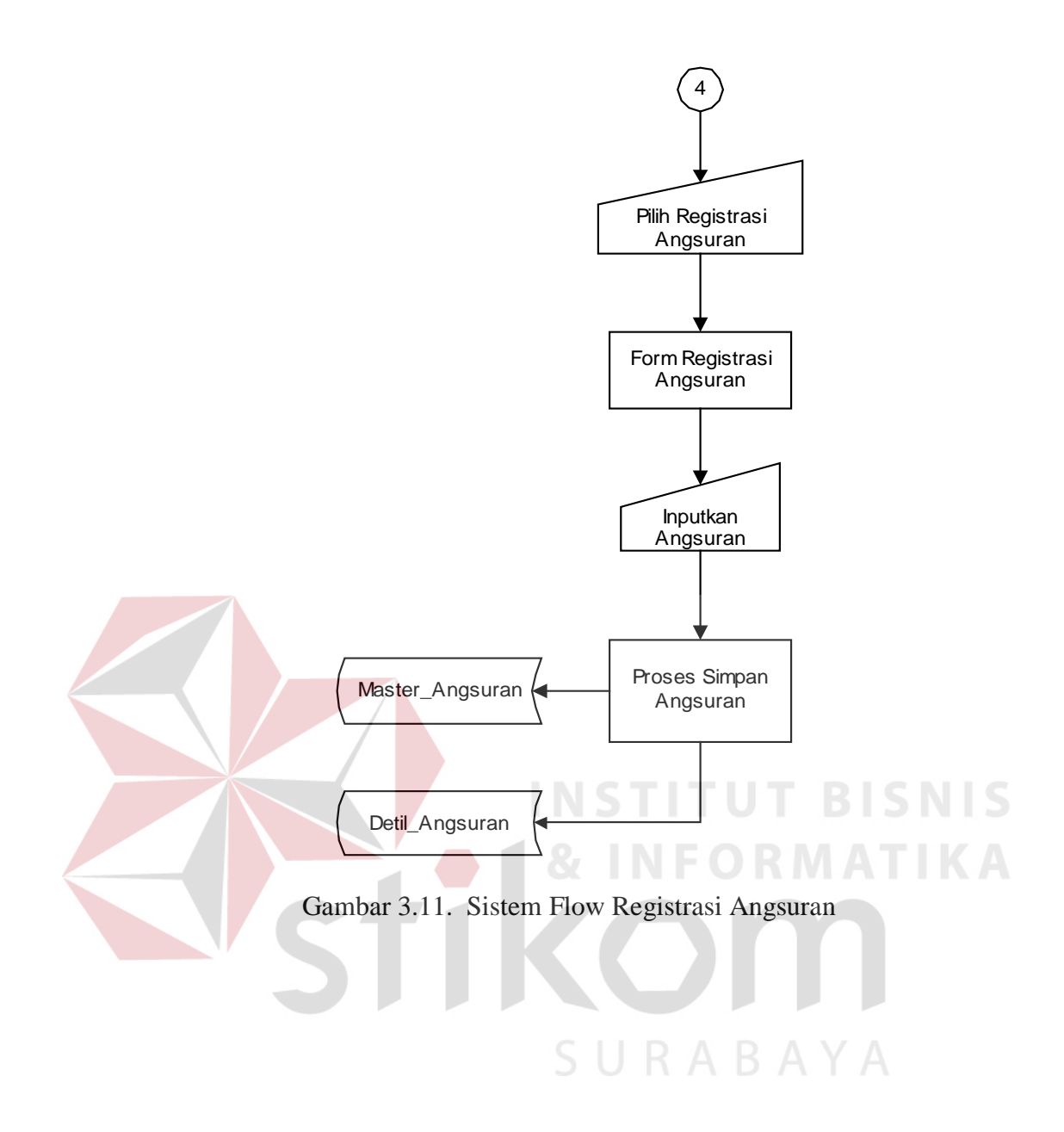

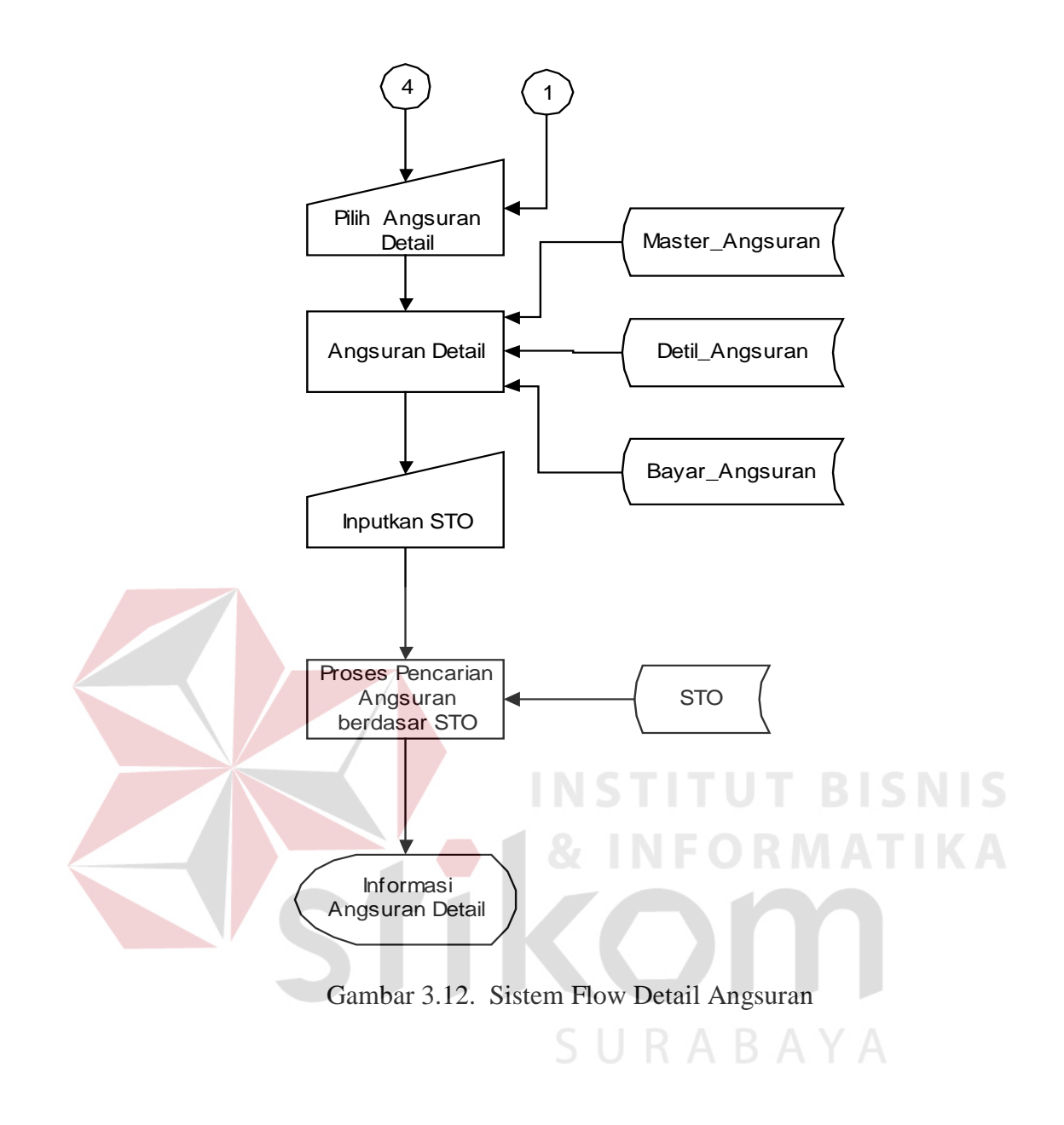

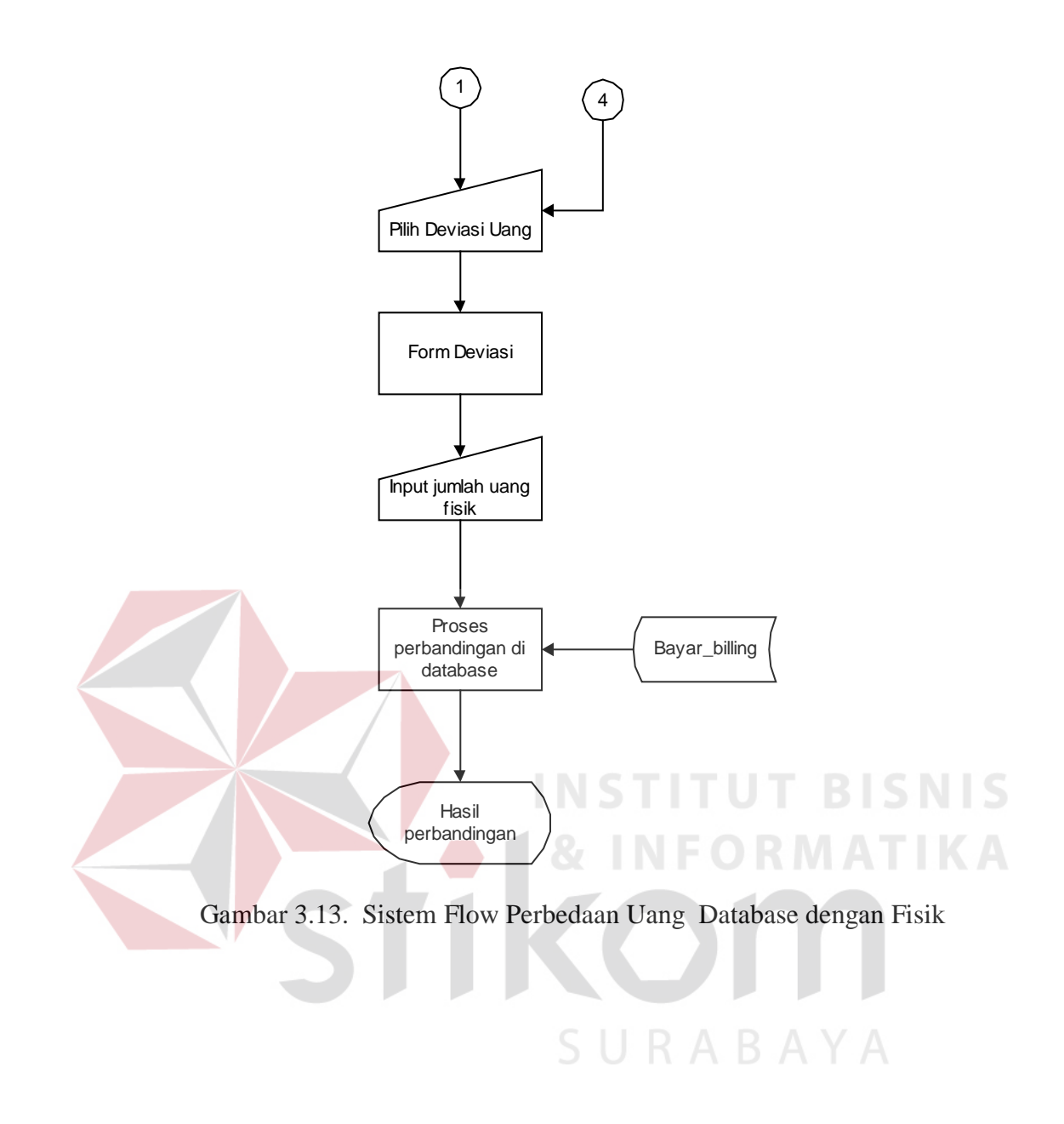

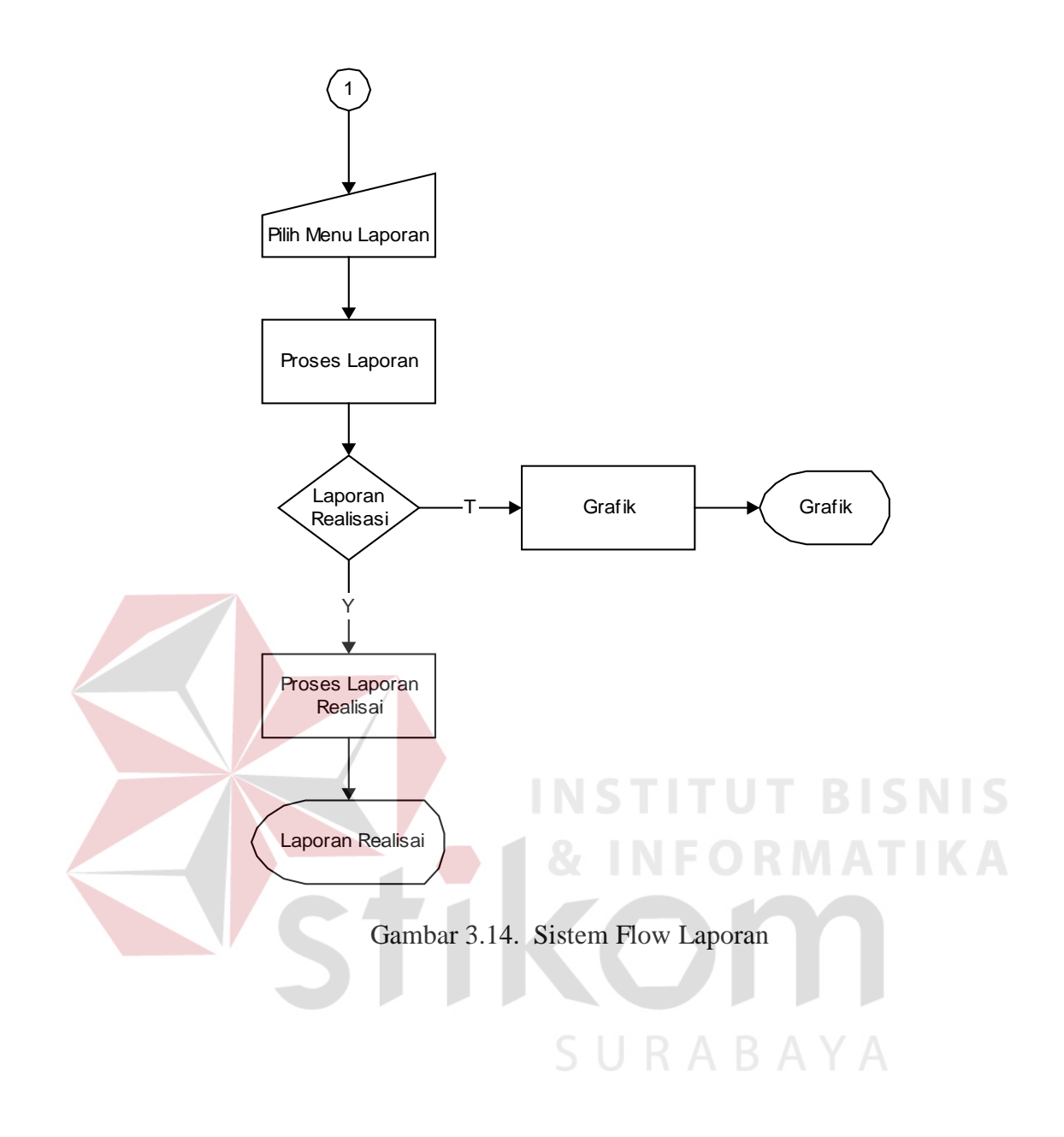

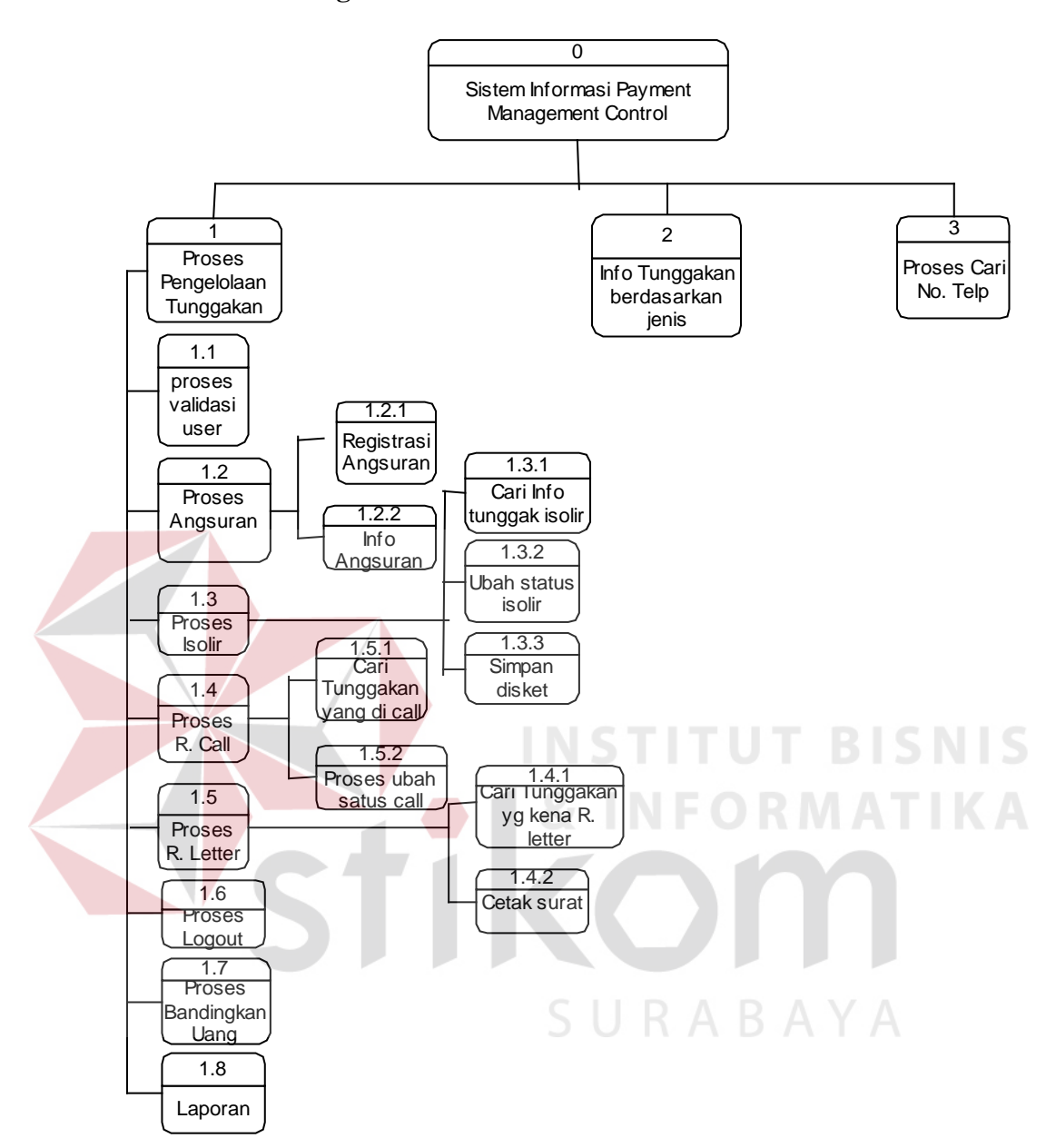

Gambar 3.15. Bagan Berjenjang

DFD ialah representasi grafis dari sebuah sistem, yang menggambarkan komponen-komponennya, aliran data, tujuan dan penyimpanan datanya. Dengan adanya DFD akan mempermudah dalam melakukan analisa system. Dalam Rancang Bangun tersebut, data flow diagram yang ada adalah sebagai berikut :

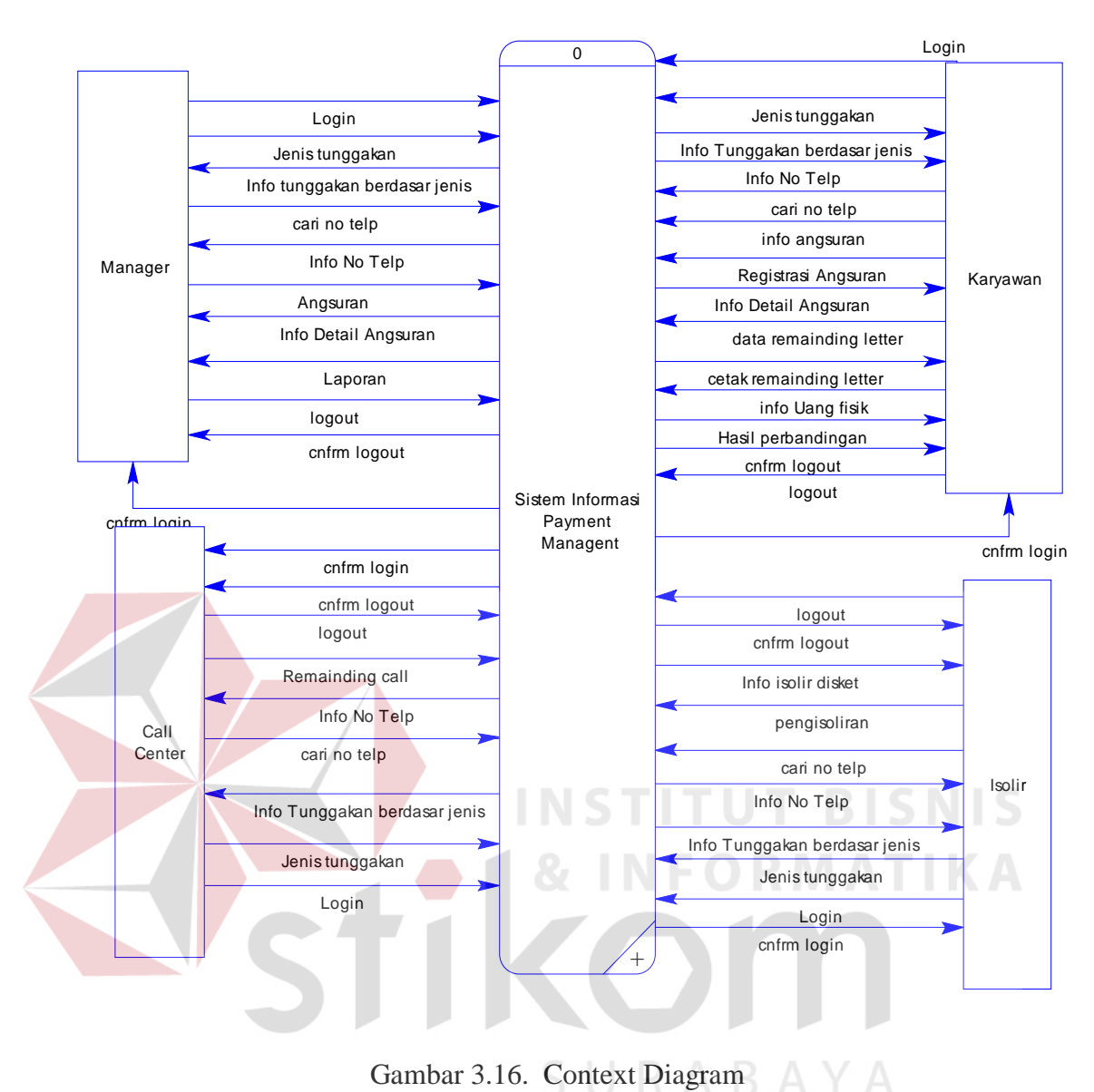

Gambar 3.16. Context Diagram

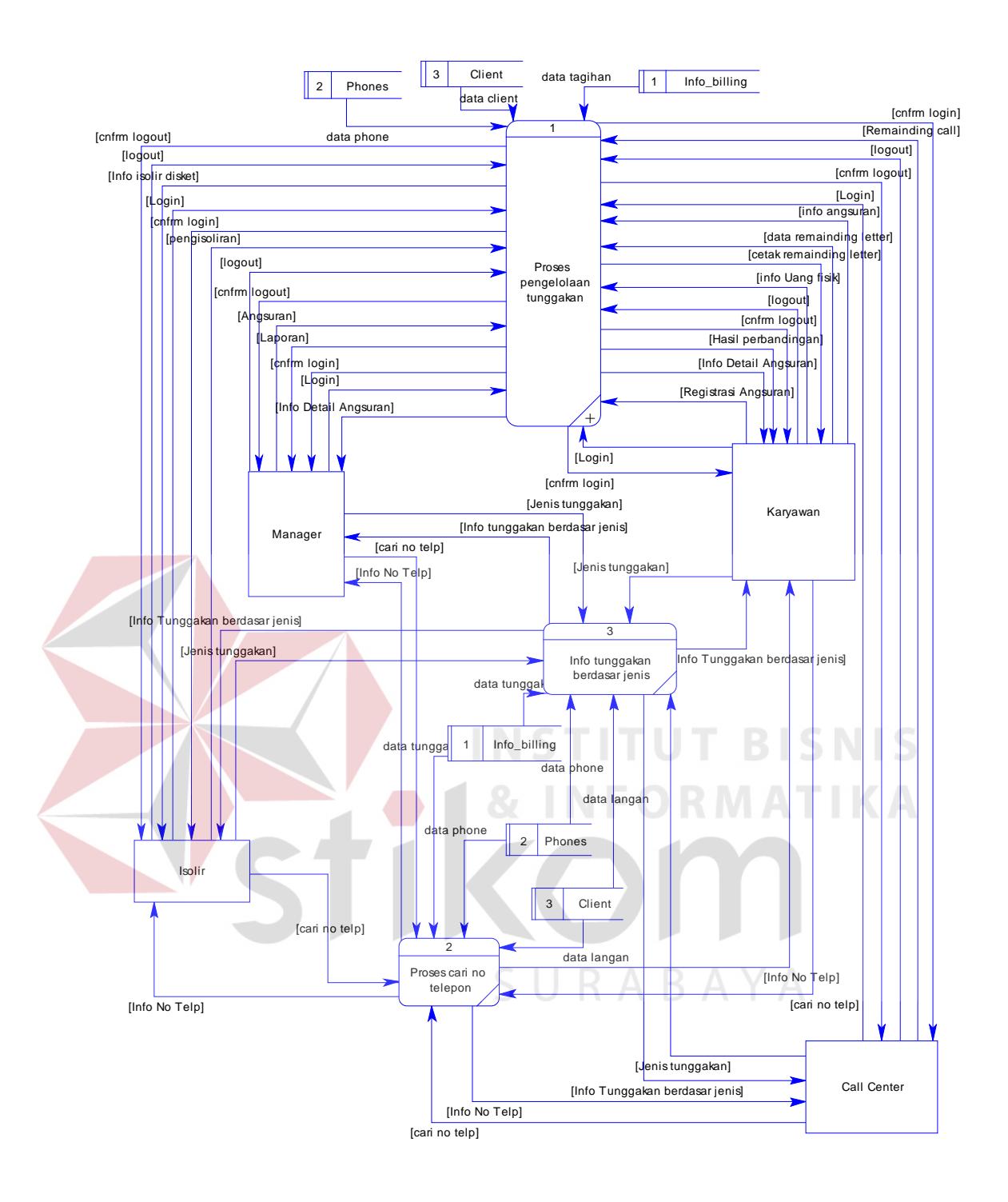

Gambar 3.17. DFD Level 0

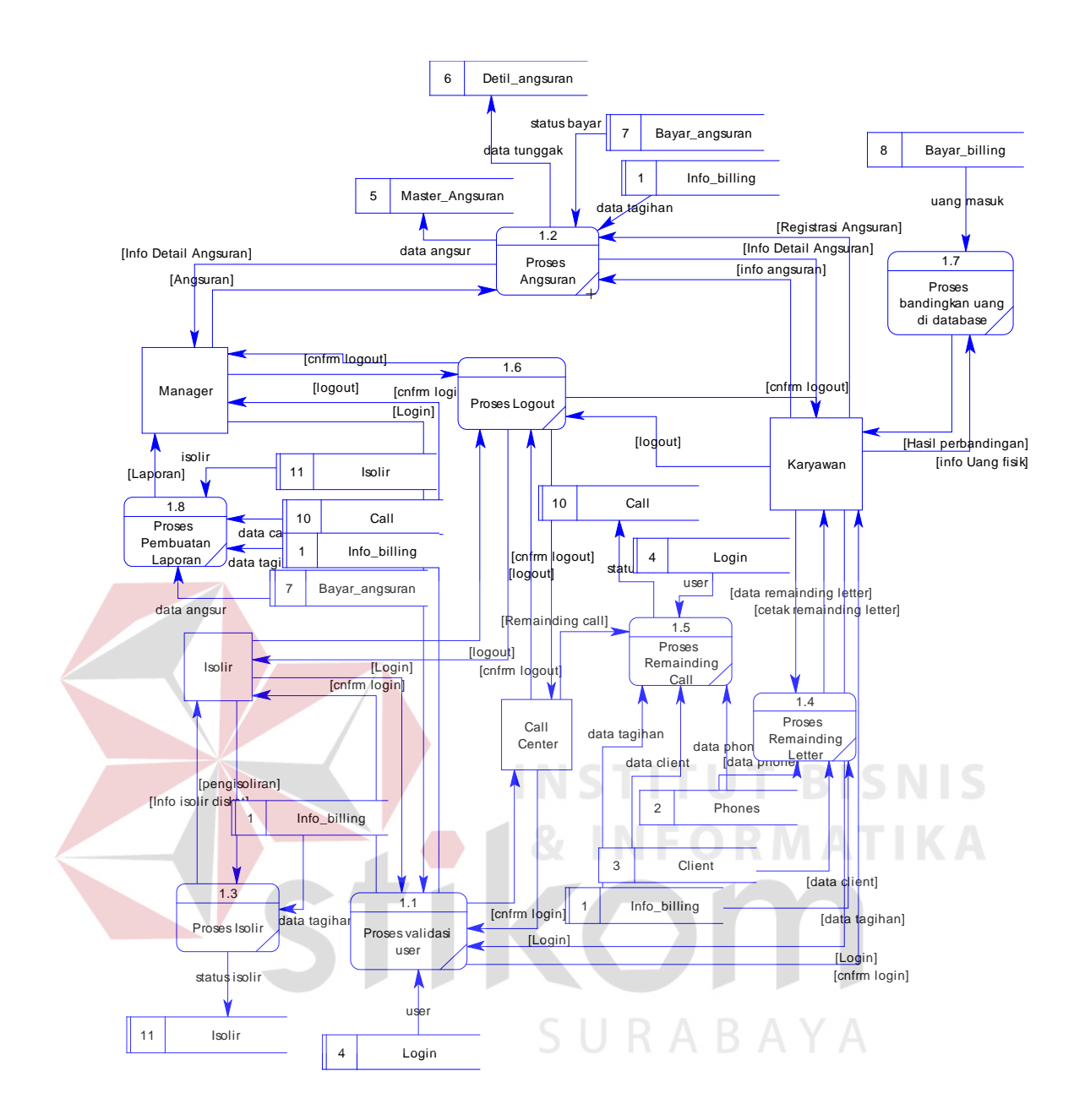

Gambar 3.18. DFD Level 1 Proses Pengelolaan tunggakan

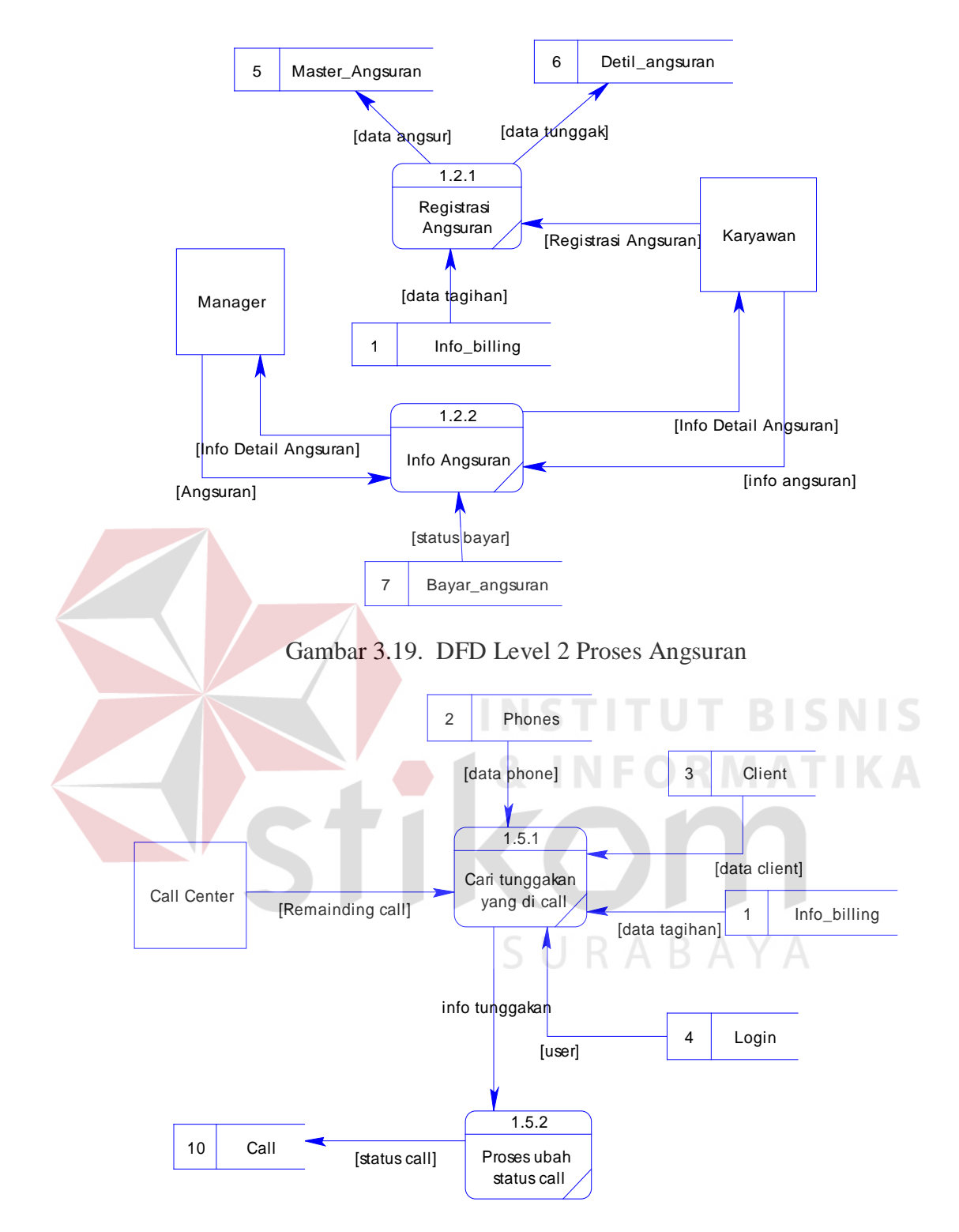

Gambar 3.20. DFD Level 2 Proses Remainding Call

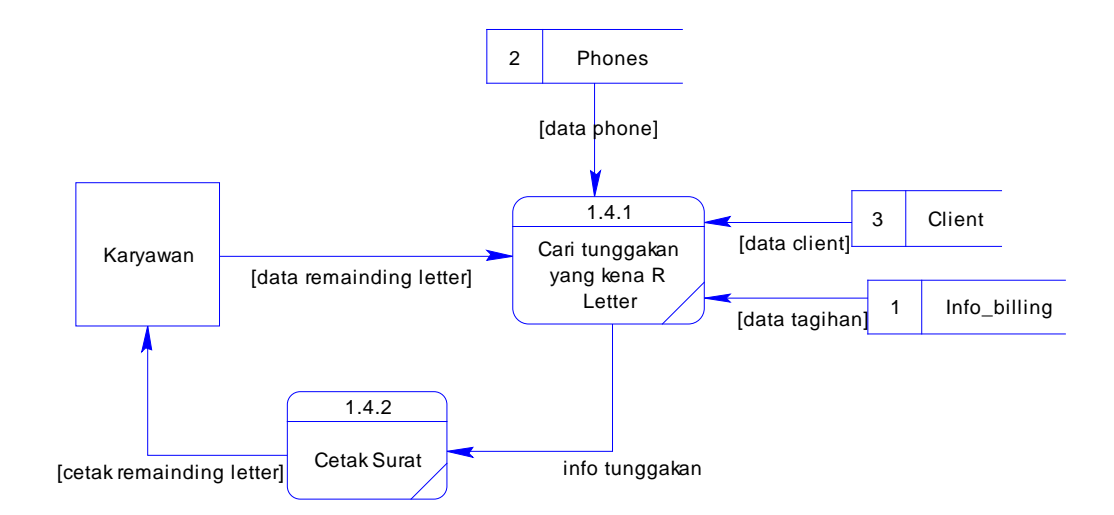

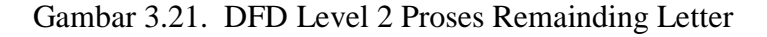

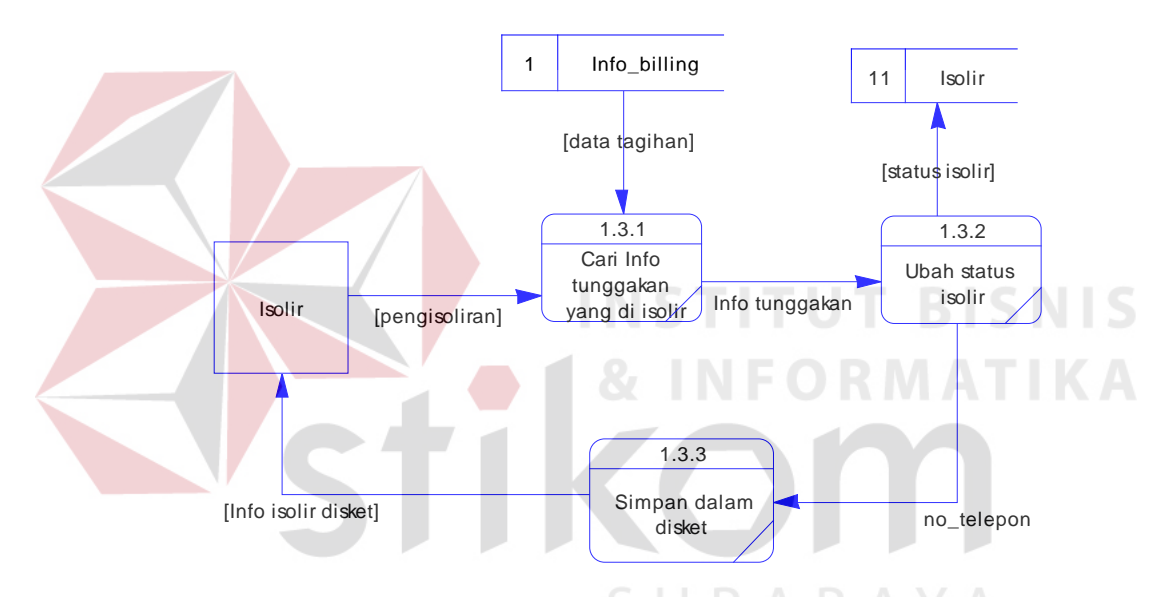

Gambar 3.22. DFD Level 2 Proses Isolir

## **3.3.3 Entity relationship diagram (ERD)**

ERD digunakan untuk menginterpretasikan, menentukan dan mendokumentasikan segala kebutuhan untuk sistem pemrosesan database yang dipakai dalam aplikasi ini. Dalam perancangan sistem ini terdapat entitas-entitas yang saling terkait untuk menyediakan data yang diperlukan. Berikut ini adalah ERD yang digunakan dalam pembuatan aplikasi web ini :

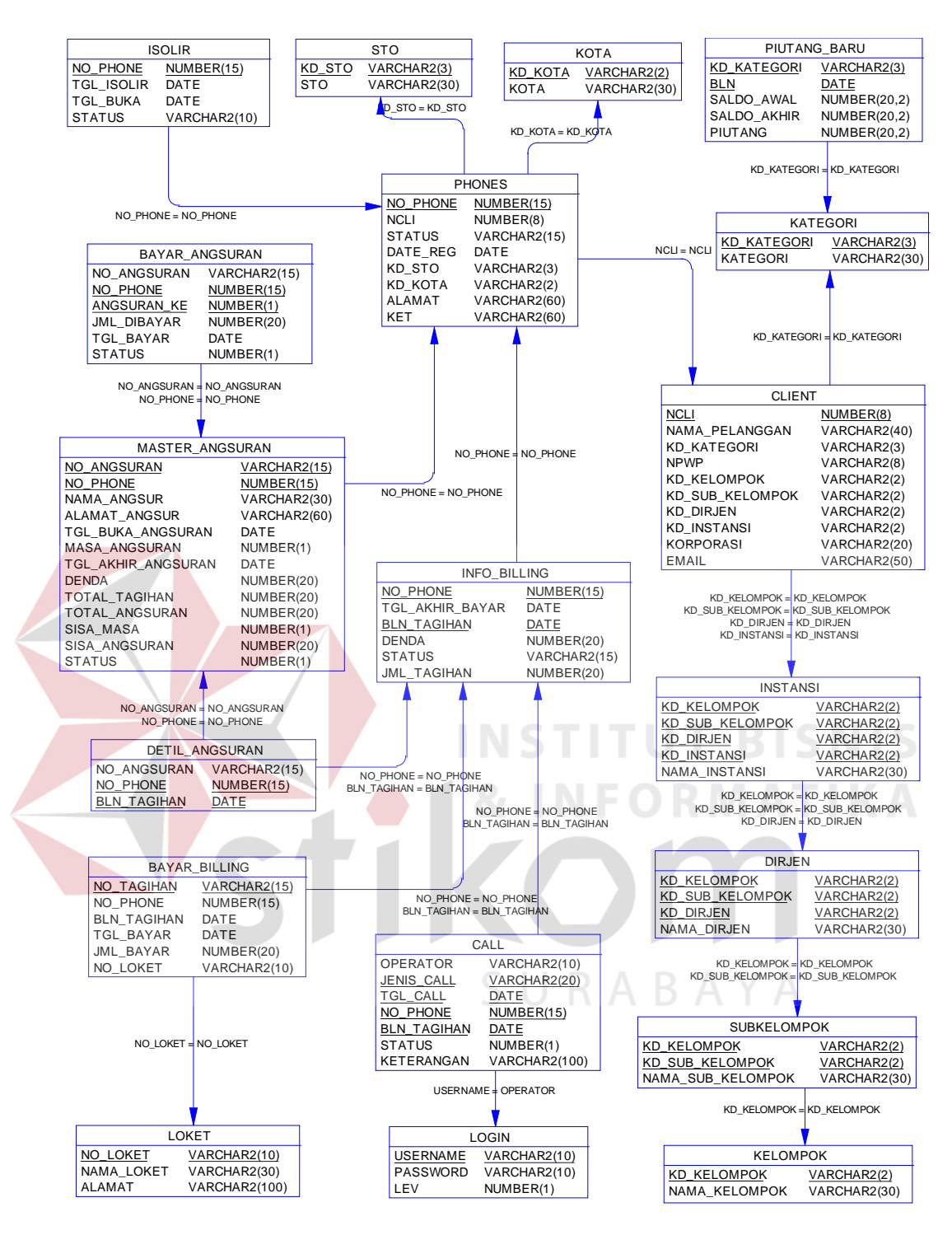

Gambar 3.23. Entity Relationship Diagram

## **3.3.4 Struktur database**

 Adapun struktur database yang digunakan berdasarkan ERD yang digunakan dalam aplikasi ini adaah sebagai berikut :

1. Nama Tabel : Login

Primary Key : username

Fungsi : menyimpan data user yang menggunakan aplikasi ini

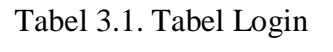

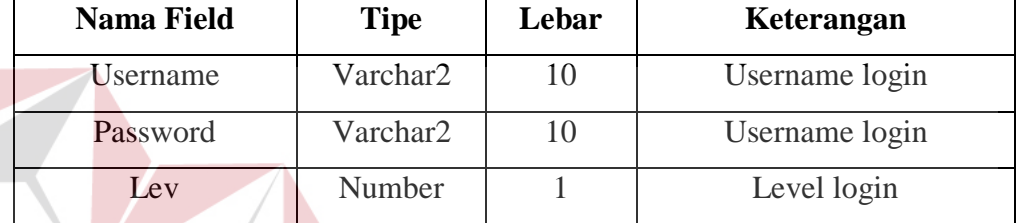

**INST** 

TU<sub></sub>

2. Nama Tabel : Loket

Primary Key : no\_loket

Fungsi : menyimpan data loket pembayaran.

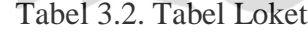

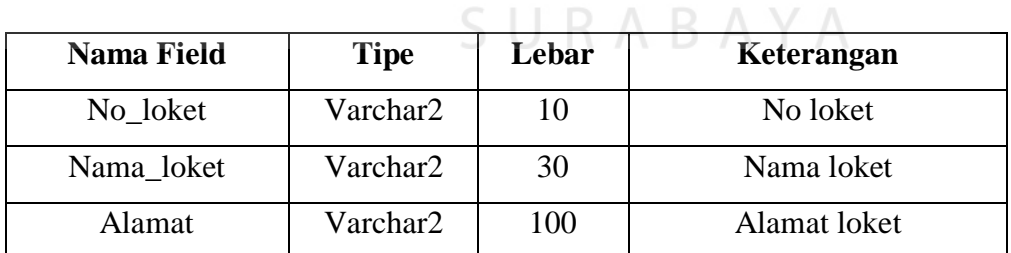

**TBISNIS** 

3. Nama Tabel : Kategori

Primary Key : kd\_kategori

Fungsi : menyimpan data kategori pelanggan telepon

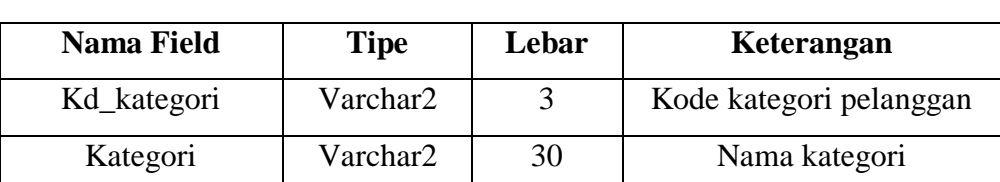

## Tabel 3.3. Tabel Kategori

### 4. Nama Tabel : Kelompok

Primary Key : kd\_kelompok

Fungsi : menyimpan data jenis kelompok pelanggan non swasta

Tabel 3.4. Tabel Kelompok

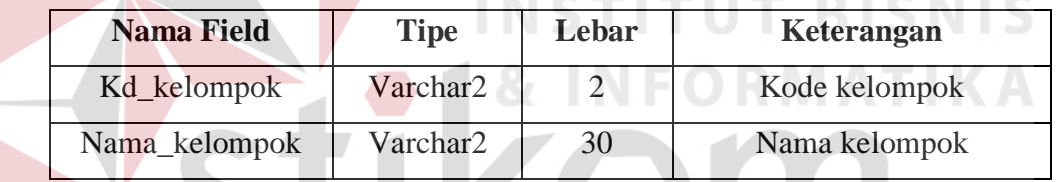

5. Nama Tabel : Subkelompok SURABAYA

Primary Key : kd\_kelompok dan kd\_sub\_kelompok

Foreign Key : kd\_kelompok (Tabel kelompok, field kd\_kelompok)

Fungsi : menyimpan data jenis sub kelompok pelanggan non swasta.

Tabel 3.5. Tabel Subkelompok

| <b>Nama Field</b> | <b>Tipe</b> | Lebar | Keterangan        |  |  |
|-------------------|-------------|-------|-------------------|--|--|
| Kd_kelompok       | Varchar2    |       | Kode kelompok     |  |  |
| Kd_sub_kelompok   | Varchar2    |       | Kode sub kelompok |  |  |
| Nama_sub_kelompok | Varchar2    | 30    | Nama sub kelompok |  |  |

6. Nama Tabel : Dirjen

Primary Key : kd\_kelompok, kd\_sub\_kelompok dan kd\_dirjen

Foreign Key : kd\_kelompok, kd\_sub\_kelompok (Tabel subkelompok, field kd\_kelompok dan kd\_sub\_kelompok)

Fungsi : menyimpan data jenis dirjen pelanggan non swasta.

Tabel 3.6. Tabel Dirjen

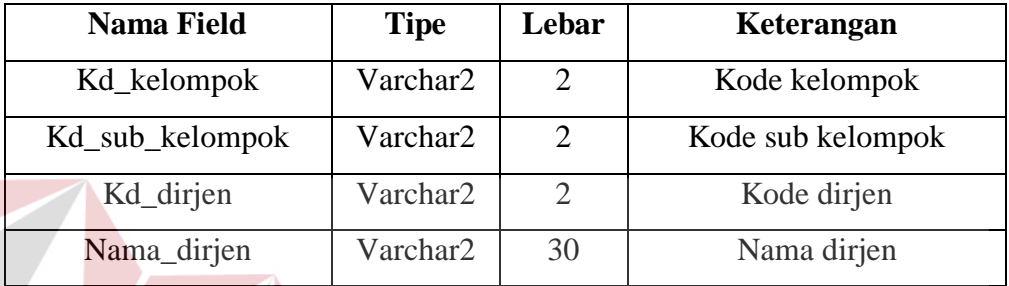

**7.** Nama Tabel : Instansi

Primary Key : kd\_kelompok, kd\_sub\_kelompok, kd\_dirjen dan kd\_instansi Foreign Key : kd\_kelompok, kd\_sub\_kelompok, kd\_dirjen (Tabel

subkelompok, field kd\_kelompok, kd\_sub\_kelompok dan

kd\_dirjen)

Fungsi : menyimpan data jenis instansi pelanggan non swasta.

Tabel 3.7. Tabel Instansi

| <b>Nama Field</b> | <b>Tipe</b> | Lebar | Keterangan<br>Kode kelompok |  |  |
|-------------------|-------------|-------|-----------------------------|--|--|
| Kd_kelompok       | Varchar2    | 2     |                             |  |  |
| Kd_sub_kelompok   | Varchar2    | 2     | Kode sub kelompok           |  |  |
| Kd_dirjen         | Varchar2    | 2     | Kode dirjen                 |  |  |
| Kd instansi       | Varchar2    | 2     | Kode instansi               |  |  |
| Nama instansi     | Varchar2    | 30    | Nama instansi               |  |  |

8. Nama Tabel : STO

Primary Key : kd\_sto

Fungsi : menyimpan data jenis sto per sambungan saluran telepon.

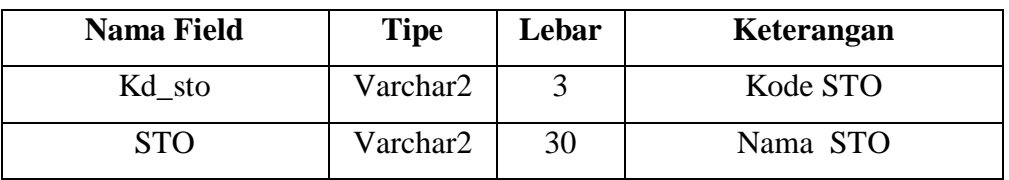

Tabel 3.8. Tabel STO

## 9. Nama Tabel : Piutang Baru

Primary Key : kd\_kategori, bln

Fungsi : menyimpan data history piutang tunggakan tagihan telepon.

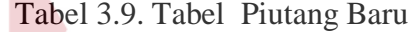

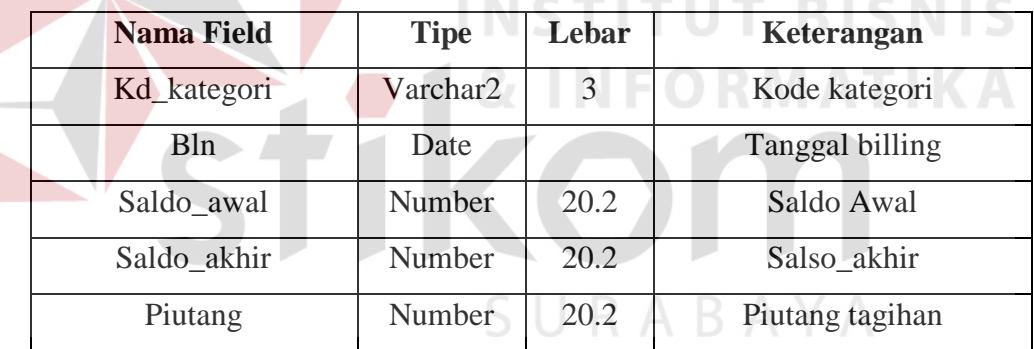

10. Nama Tabel : Kota

Primary Key : kd\_kota

Fungsi : menyimpan data kota.

Tabel 3.8. Tabel STO

| <b>Nama Field</b> | <b>Tipe</b> | Lebar | Keterangan |
|-------------------|-------------|-------|------------|
| Kd kota           | Varchar2    |       | Kode kota  |
| Kota              | Varchar2    | 30    | Nama Kota  |

11. Nama Tabel : Client

Primary Key : Ncli

Foreign Key : kd\_kelompok, kd\_sub\_kelompok, kd\_dirjen,kd\_instansi (Tabel instansi, field kd\_kelompok, kd\_sub\_kelompok, kd\_dirjen, dan kd\_instansi) dan kd\_kategori (Tabel Kategori, field kd\_kategori)

Fungsi : menyimpan data pelanggan.

| <b>Nama Field</b> | <b>Tipe</b> | Lebar                       | Keterangan        |
|-------------------|-------------|-----------------------------|-------------------|
| Ncli              | Number      | 8                           | No pelanggan      |
| Nama_pelanggan    | Varchar2    | 40                          | Nama pelanggan    |
| Kd_kategori       | Varchar2    | 3                           | Kode kategori     |
| <b>NPWP</b>       | Varchar2    | 8                           | No. NPWP          |
| Kd_kelompok       | Varchar2    | $\mathcal{D}_{\mathcal{L}}$ | Kode kelompok     |
| Kd_sub_kelompok   | Varchar2    | $\overline{2}$              | Kode sub kelompok |
| Kd_dirjen         | Varchar2    | $\overline{2}$              | Kode dirjen       |
| Kd_instansi       | Varchar2    | $\overline{2}$              | Kode instansi     |
| Korporasi         | Varchar2    | 20                          | Korporasi         |
| Email             | Varchar2    | 50                          | Email             |

Tabel 3.11. Tabel Client

12. Nama Tabel : Phones

Primary Key : No\_phone

Foreign Key : ncli (Tabel Client, field ncli), kd\_sto (table STO, field

kd\_sto) dan kd\_kota (tabel kota, field kd\_kota)

Fungsi : menyimpan data nomer telepon.

| <b>Nama Field</b> | <b>Tipe</b> | Lebar          | Keterangan               |  |  |
|-------------------|-------------|----------------|--------------------------|--|--|
| No_phone          | Number      | 15             | Nomer telepon            |  |  |
| Ncli              | Number      | 8              | No pelanggan             |  |  |
|                   |             |                | 1. aktif                 |  |  |
| <b>Status</b>     | Varchar2    | $\mathbf{1}$   | 2. inaktif               |  |  |
|                   |             |                | 3. reserved              |  |  |
| Date_reg          | Date        |                | Tanggal registrasi       |  |  |
| Kd sto            | Varchar2    | 3              | Kode STO                 |  |  |
| Kd kota           | Varchar2    | $\overline{2}$ | Kode kota                |  |  |
| Alamat            | Varchar2    | 60             | Alamat sambungan saluran |  |  |
|                   |             |                | telp                     |  |  |
| Ket               | Varchar2    | 60             | Keterangan               |  |  |

Tabel 3.12. Tabel Phones

**INSTITUT BISNIS** 13. Nama Tabel : Info\_billing Primary Key : No\_phone dan bln\_tagihan FORMATIKA Foreign Key : No\_phone (table phones, fiels no\_phone)

Fungsi : menyimpan informasi tunggakan tagihan telepon tiap bulan.

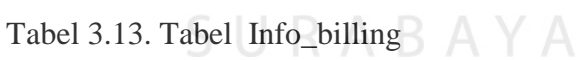

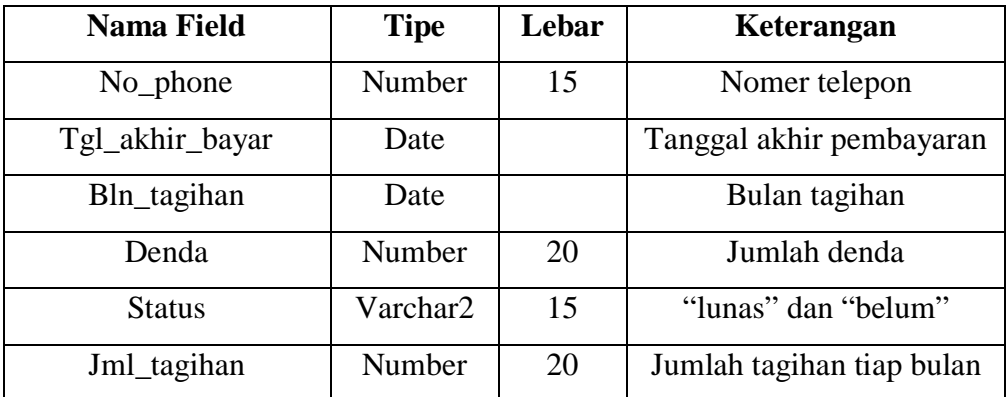

14. Nama Tabel : Bayar\_billing

Primary Key : No\_tagihan

Foreign Key : No\_phone dan bln\_tagihan(table info\_billing, field no\_phone dan bln\_tagihan) serta no\_loket (tael loket, field no\_loket)

Fungsi : menyimpan data pembayaran tagihan telepon tiap bulan.

Tabel 3.14. Tabel Bayar\_billing

| <b>Nama Field</b> | <b>Tipe</b> | Lebar | Keterangan          |  |  |
|-------------------|-------------|-------|---------------------|--|--|
| No_tagihan        | Varchar2    | 15    | Nomer tagihan       |  |  |
| No_phone          | Number      | 15    | Nomer telepon       |  |  |
| Bln_tagihan       | Date        |       | Bulan tagihan       |  |  |
| Tgl_bayar         | Date        |       | Tanggal pembayaran  |  |  |
| Jml_bayar         | Number      | 20    | Jumlah tagihan yang |  |  |
|                   |             |       | dibayar             |  |  |
| No_loket          | Varchar2    | 10    | Nomer Loket         |  |  |
|                   |             |       |                     |  |  |

15. Nama Tabel : Call

Primary Key : Jenis\_call, tgl\_call, no\_phone, dan bln\_tagihan

Foreign Key : no\_phone dan bln\_tagihan (tabel info\_billing, field no\_phone dan bln\_tagihan) serta operator (tabel login, username)

Fungsi : menyimpan data pelanggan tunggak yang kena remainding call.

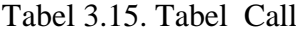

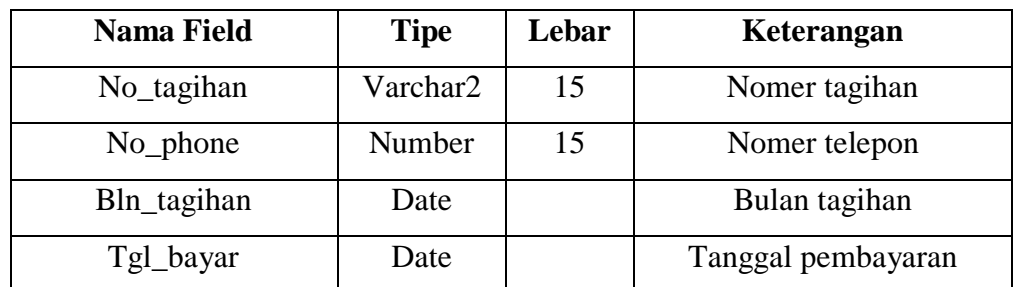

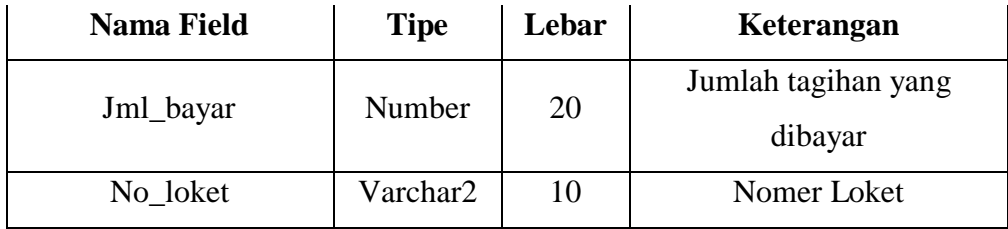

## 16. Nama Tabel : Isolir

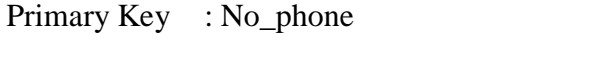

Foreign Key : No\_phone (table phones, field no\_phone)

Fungsi : menyimpan data pelanggan yang terkena isolir.

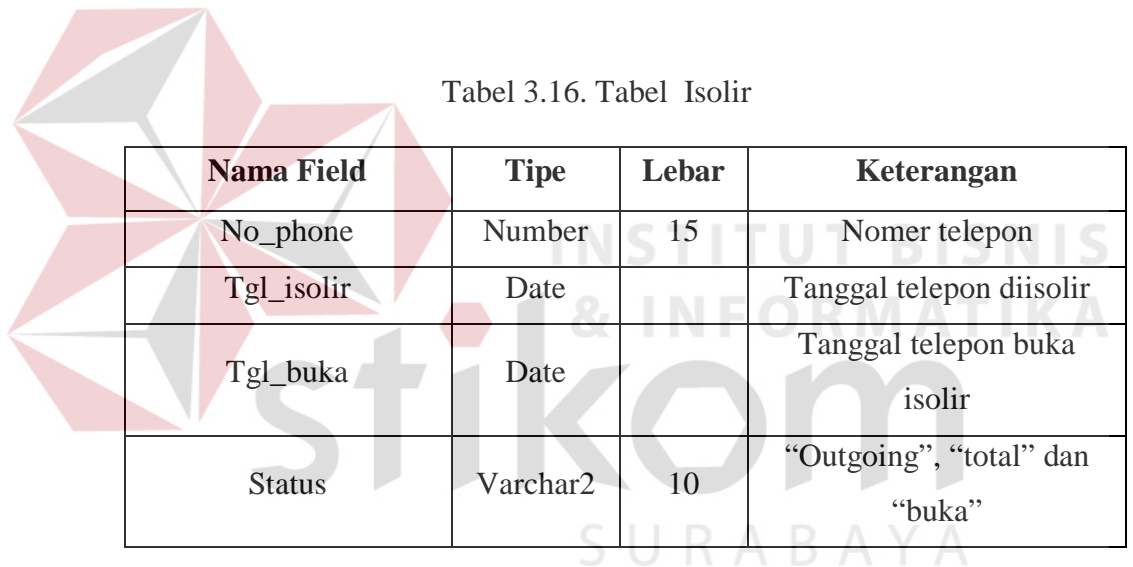

- 17. Nama Tabel : Master\_angsuran
	- Primary Key : No\_angsuran
	- Foreign Key : no\_phone (tabel phones, field no\_phone)
	- Fungsi : menyimpan data pelanggan yang mengangsur tunggakan.

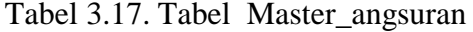

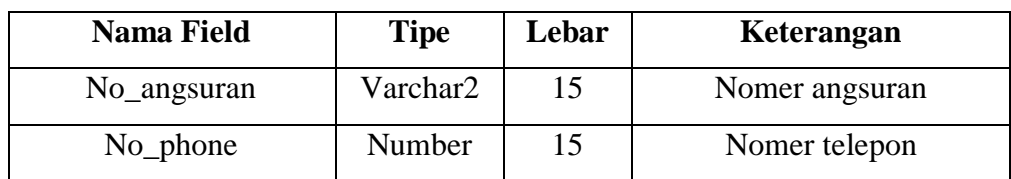

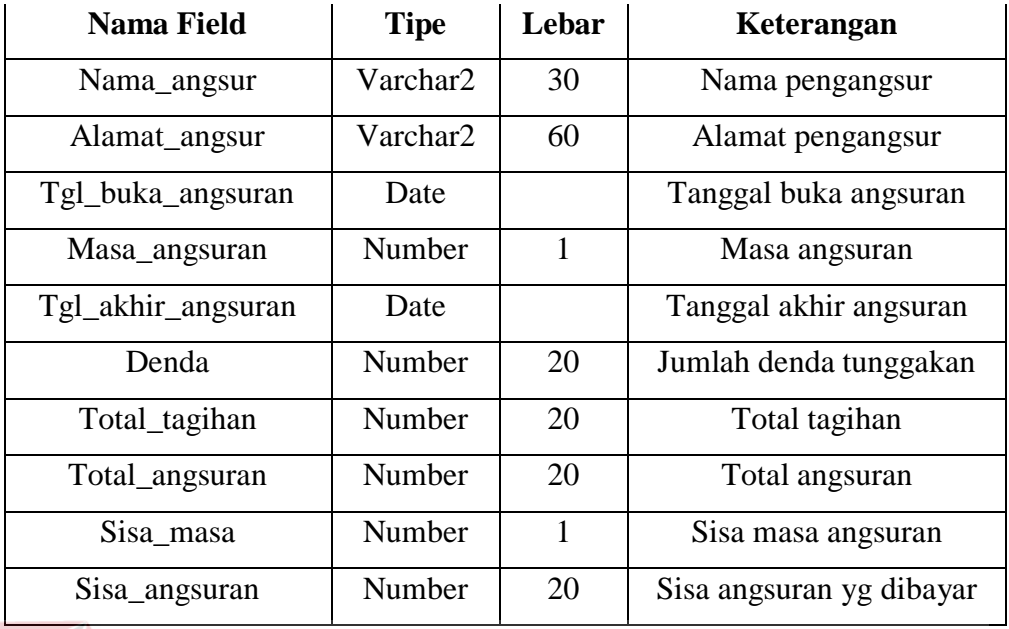

18. Nama Tabel : Detil\_angsuran

Primary Key : no\_phone dan bln\_tagihan

Foreign Key : no\_phone dan bln\_tagihan (tabel info\_billing, field no\_phone

dan bln\_tagihan) serta no\_angsuran (tabel master\_angsuran,

**AYA** 

field no\_angsuran)

Fungsi : menyimpan data detil angsuran.

Tabel 3.18. Tabel Detil\_angsuran

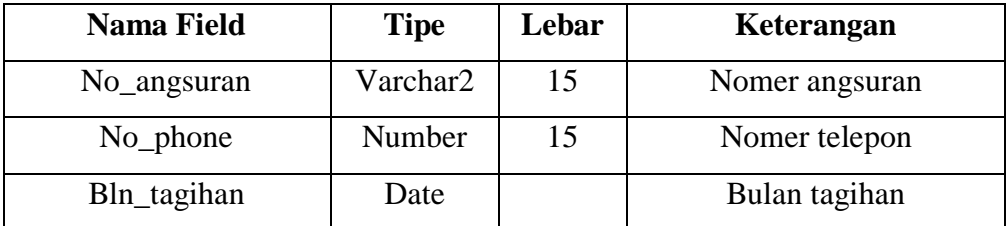

19. Nama Tabel : Bayar\_angsuran

Primary Key : no\_phone dan angsuran\_ke

Foreign Key : no\_phone (tabel phones, field no\_phone)

Fungsi : menyimpan data pelanggan yang membayar angsuran.

Tabel 3.19. Tabel Bayar\_angsuran

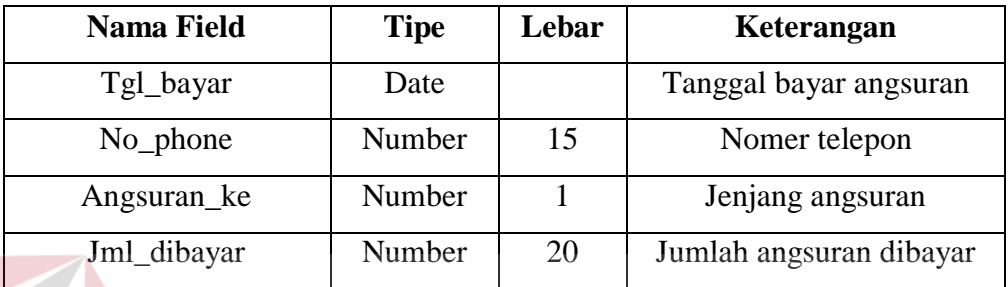

# **3.3.5 Desain input output sistem**

a. Desain Input Sistem

- Login

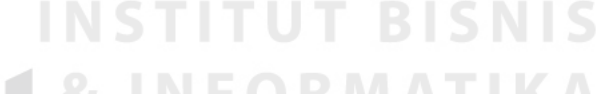

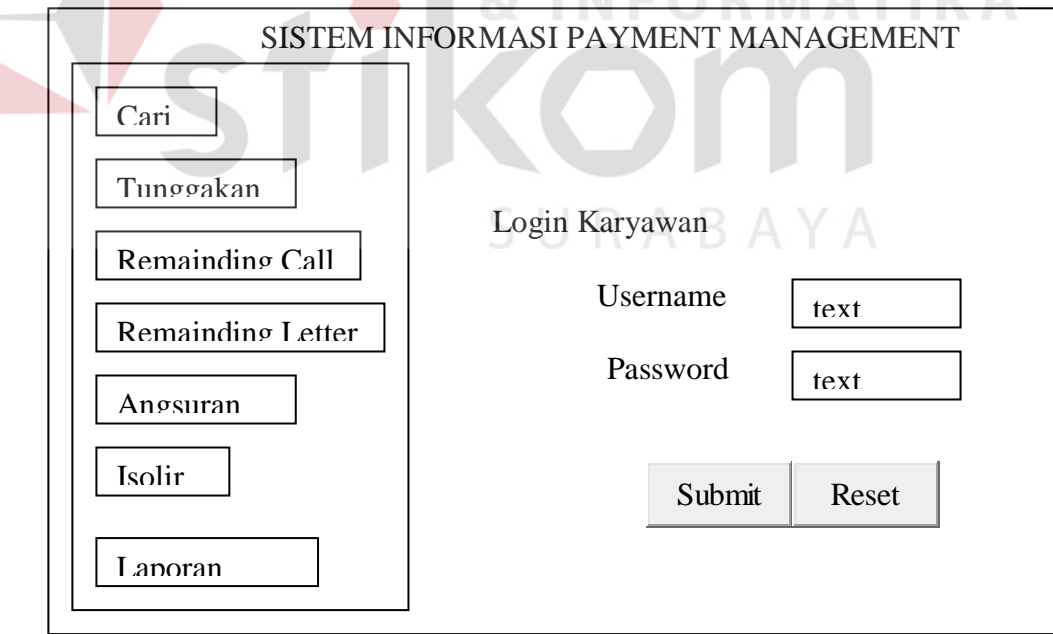

Gambar 3.24. Desain Input Menu Login

- Cari Nomer Telepon

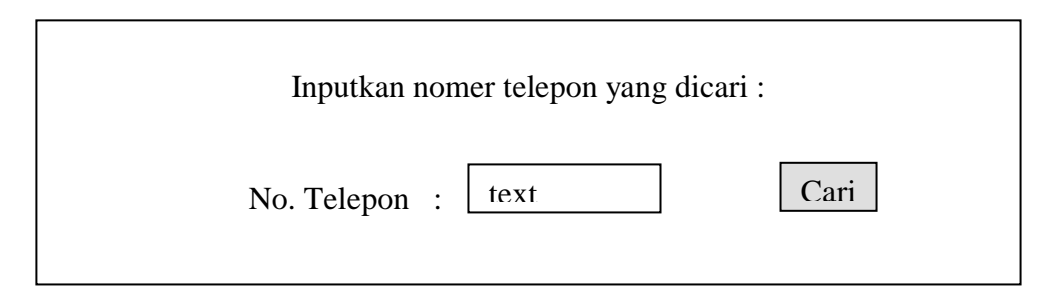

Gambar 3.25. Desain Input Cari Nomer Telepon

 **-** Registrasi Angsuran

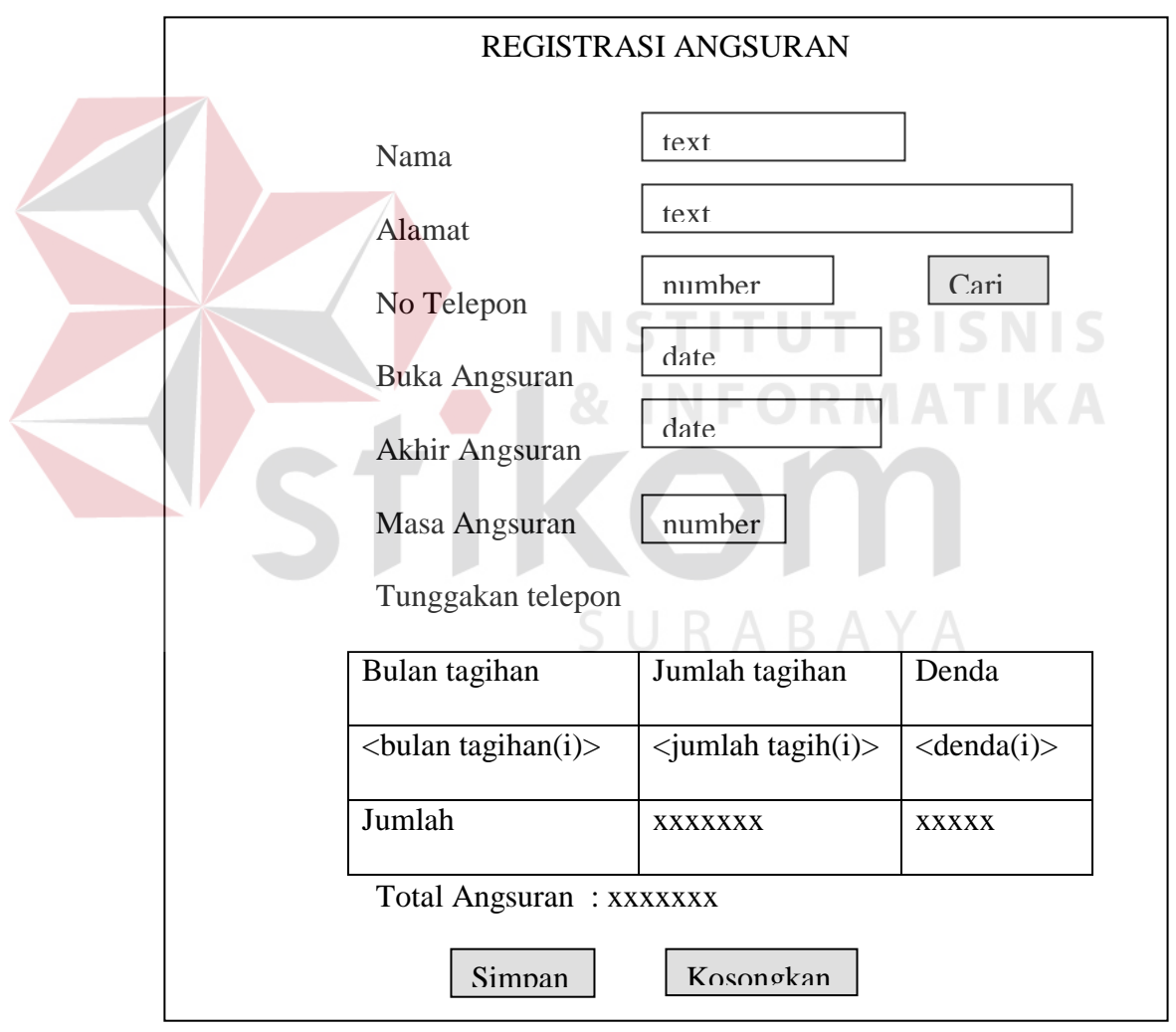

Gambar 3.26. Desain Input Registrasi Angsuran

- Desain Input Remainding Call

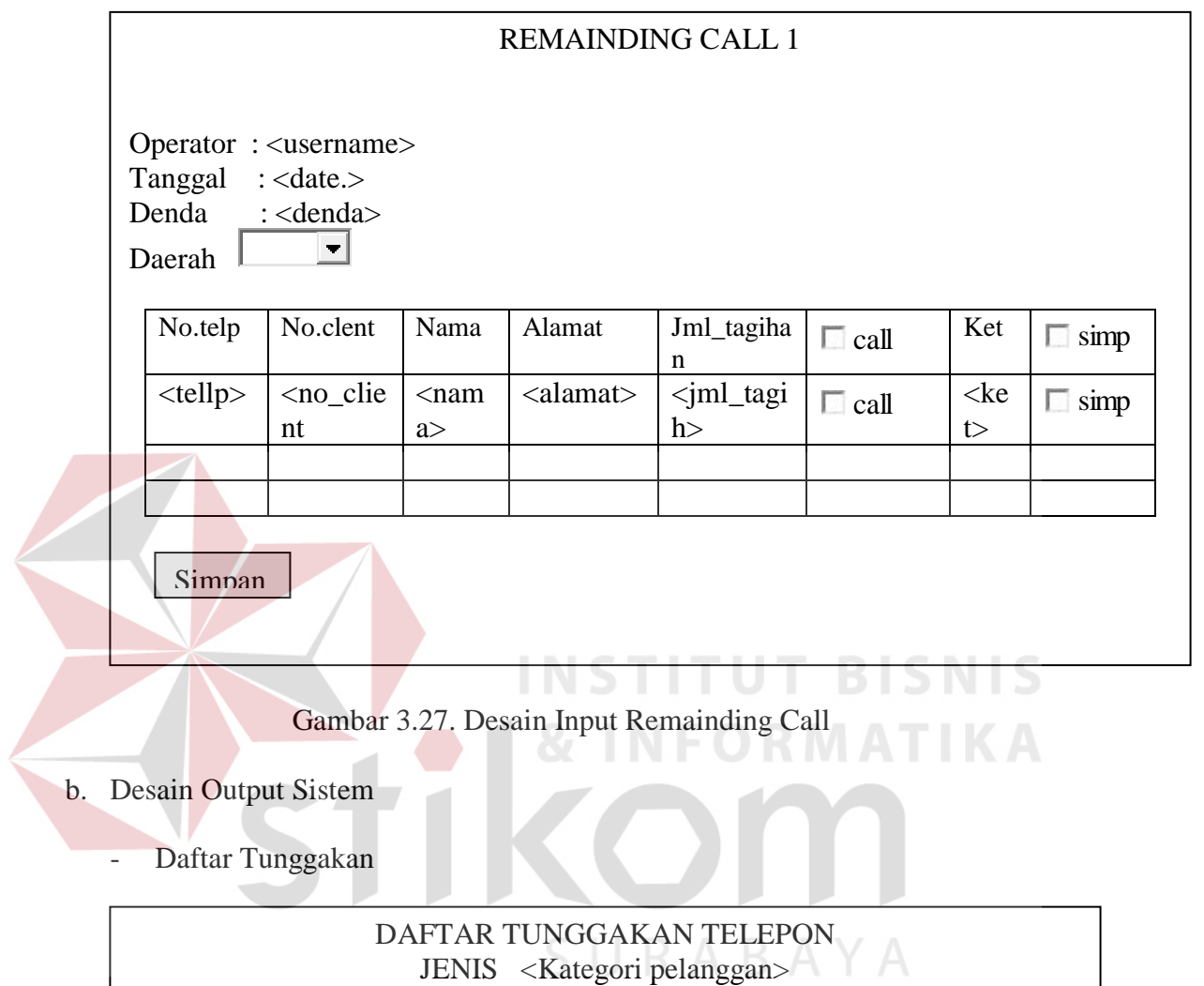

 $Daerah$  $\Box$ 

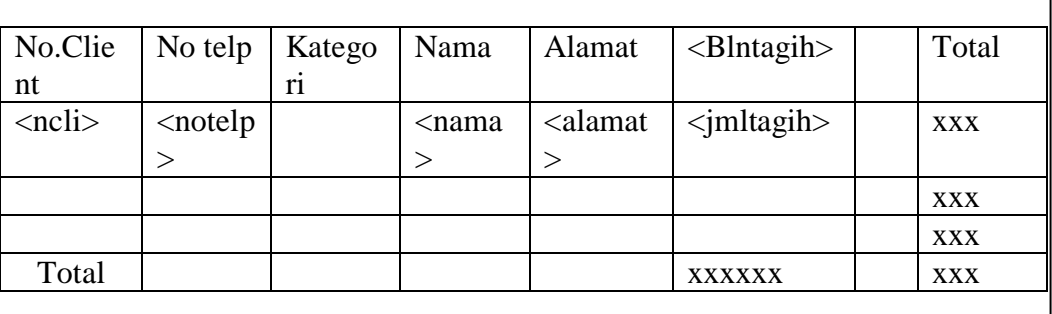

Gambar 3.28. Desain Output Tunggakan Telepon

**-** Desain Output Cari No.Telepon Tunggakan

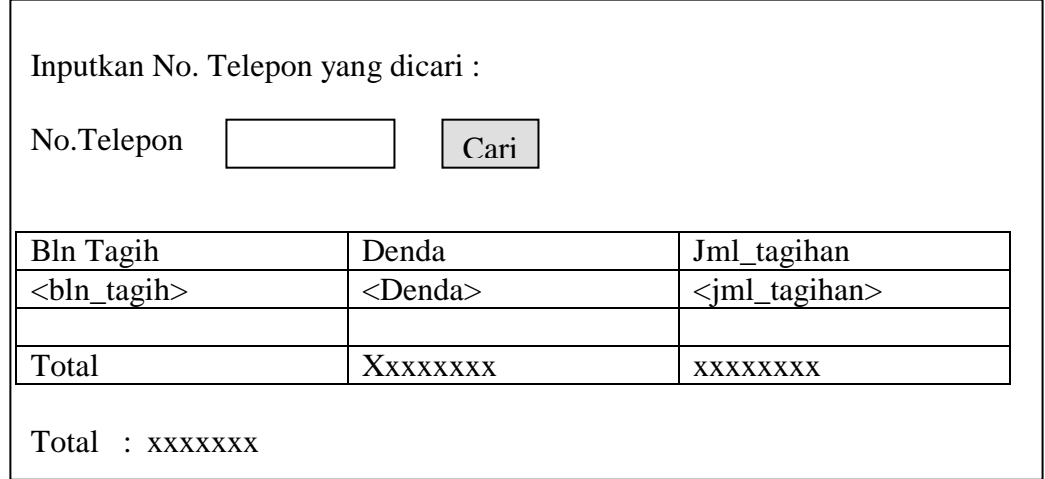

Gambar 3.29. Desain Output Cari No. Telepon Tunggakan

- Desain Output Cari No.Telepon Angsuran

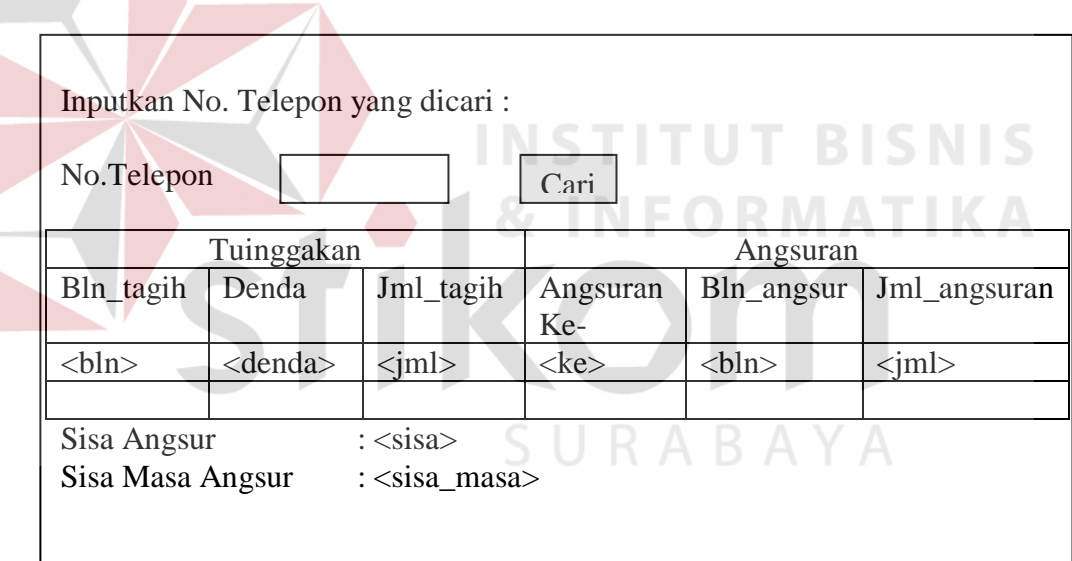

Gambar 3.30. Desain Output Cari No. Telepon Angsuran

## - Desain Output Detil Angsuran

|                    | Detil Angsuran                                                                                           |          |              |                         |          |               |                 |                |              |                     |
|--------------------|----------------------------------------------------------------------------------------------------|----------|--------------|-------------------------|----------|---------------|-----------------|----------------|--------------|---------------------|
|                    | $\Gamma$ gl<br>Sisa<br>No.telp<br>Alamat<br>Bln_tag<br>Tagihan<br>Nama<br>Denda<br>Jml<br>angsur<br>angs |          |              |                         |          |               |                 |                | Sisa<br>masa |                     |
| $\frac{1}{4}$ tgl> |                                                                                                    | ltp      | $<$ nama $>$ | $\langle$ alm $\rangle$ | $1$      | $<$ Tagih $>$ | <denda></denda> | $<$ Jmls $>$   | $<$ Sisa>    | <ms⊳< td=""></ms⊳<> |
| <b></b>            |                                                                                                    | $\cdots$ | .            | $\cdots$                | $\cdots$ | .             | $\cdots\cdots$  | $\cdots\cdots$ | $\cdots$     | $\cdots$            |
|                    |                                                                                                    |          |              |                         |          |               |                 |                |              |                     |
|                    |                                                                                                    |          |              |                         |          |               |                 |                |              |                     |
|                    |                                                                                                    |          |              |                         |          |               |                 |                |              |                     |

Gambar 3.31. Desain Output Detil Angsuran

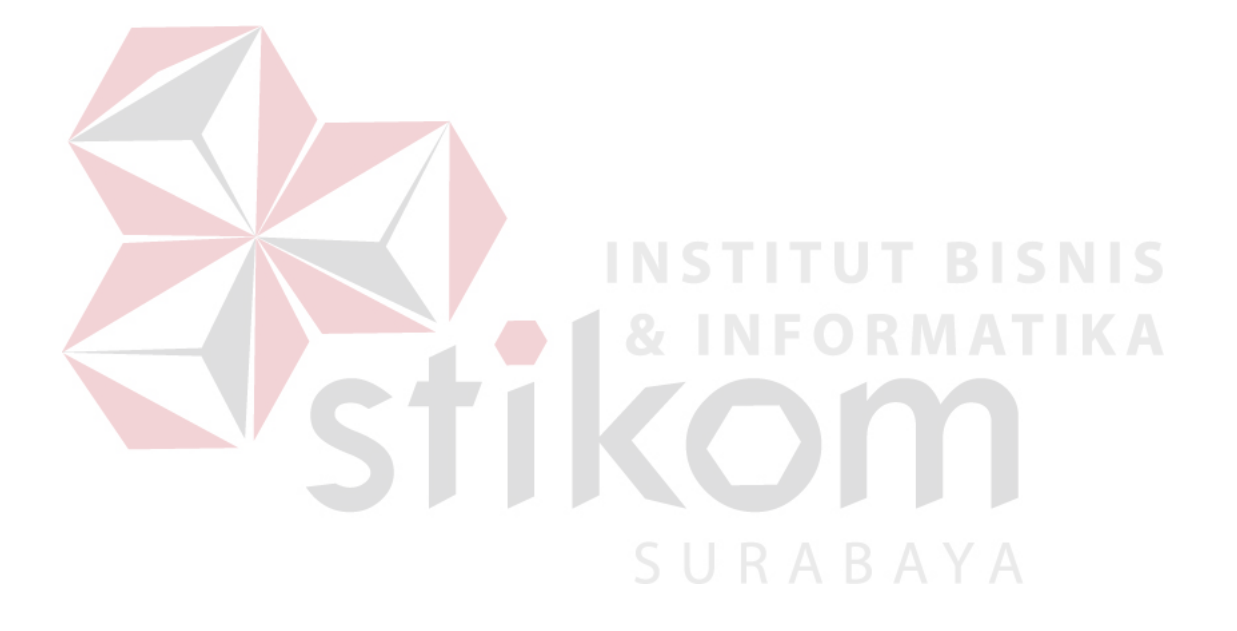